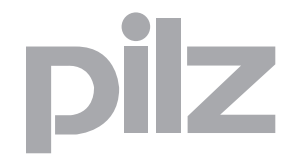

# プログラマブル安全システム PSS-Range

PSS WIN-PRO プログラミングショートフォーム 資料番号 20 376-07

> この取扱説明書の全権利はピルツ GmbH & Co に帰属します。必要 に応じた内部使用目的での複製は許可されています。

> この取扱説明書の情報は可能な限り正確に書かれていますが、本書 に含まれる不正確な記述や情報の脱落に関して、ピルツ GmbH & Co はなんら責任を負うものではありません。

> この取扱説明書の内容は予告なしに変更されることがあります。本書 の内容に関するご意見、ご感想をお待ちしています。

使用されている製品名、商品名、技術名は各会社の登録商標です。

# オペランドの概要 **: FS**

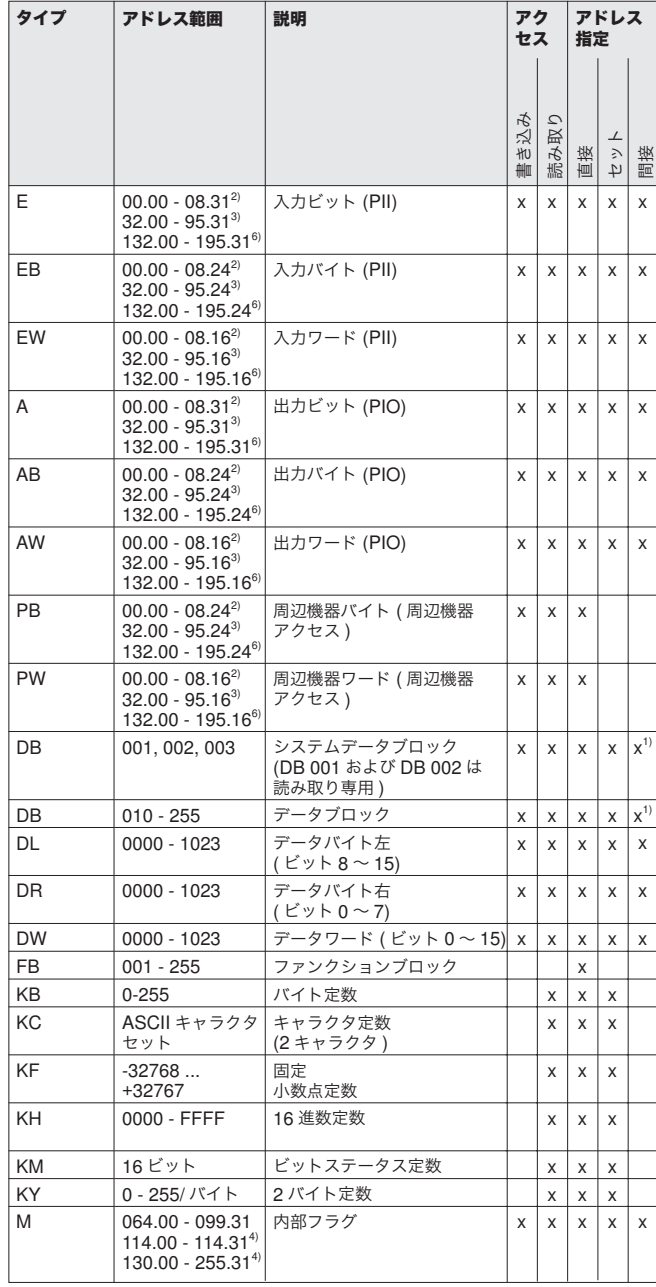

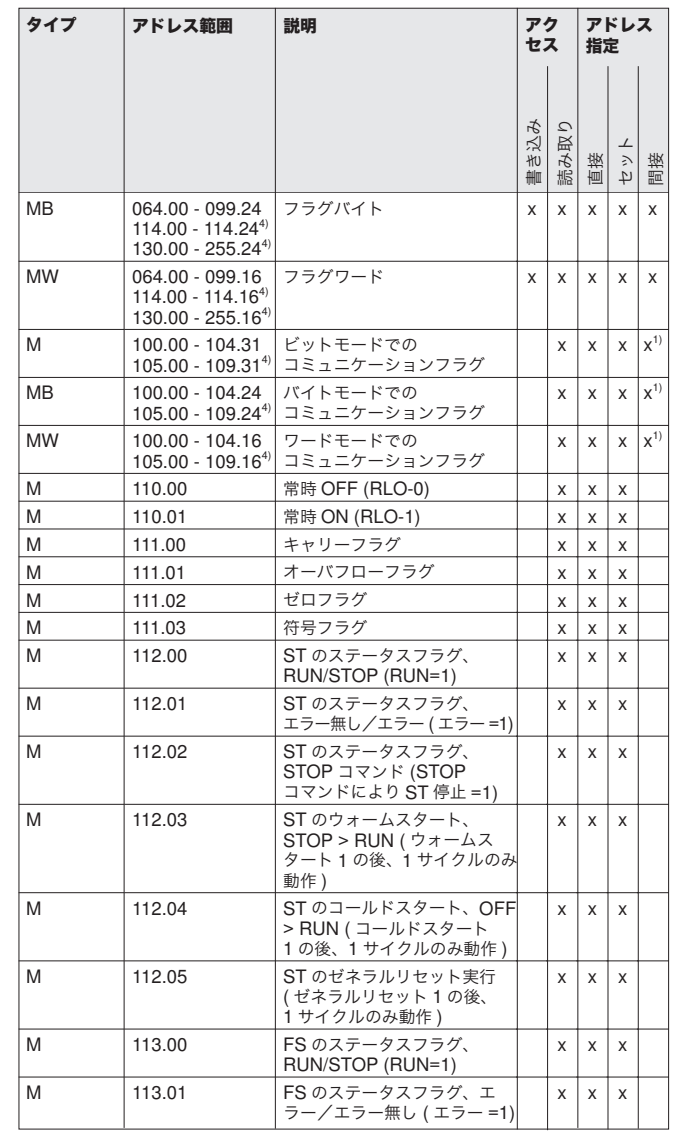

<sup>1)</sup> 第 3 世代 PSS のみ<br><sup>2)</sup> PSS およびハードウェアにより異なる<br><sup>3)</sup> SafetyBUS p 0 を装備する PSS のみ<br><sup>4)</sup> FS オペレーティングシステムバージョン 43 以降の PSS のみ

<sup>5)</sup> FS オペレーティングシステムバージョン 43 以降の PSS で、内部フラグ - が 64 〜 99、130 〜 255 の範囲の場合<br><sup>6)</sup> FS オペレーティングシステムバージョン 47 以降および

SafetyBUS p 1 を装備する PSS のみ

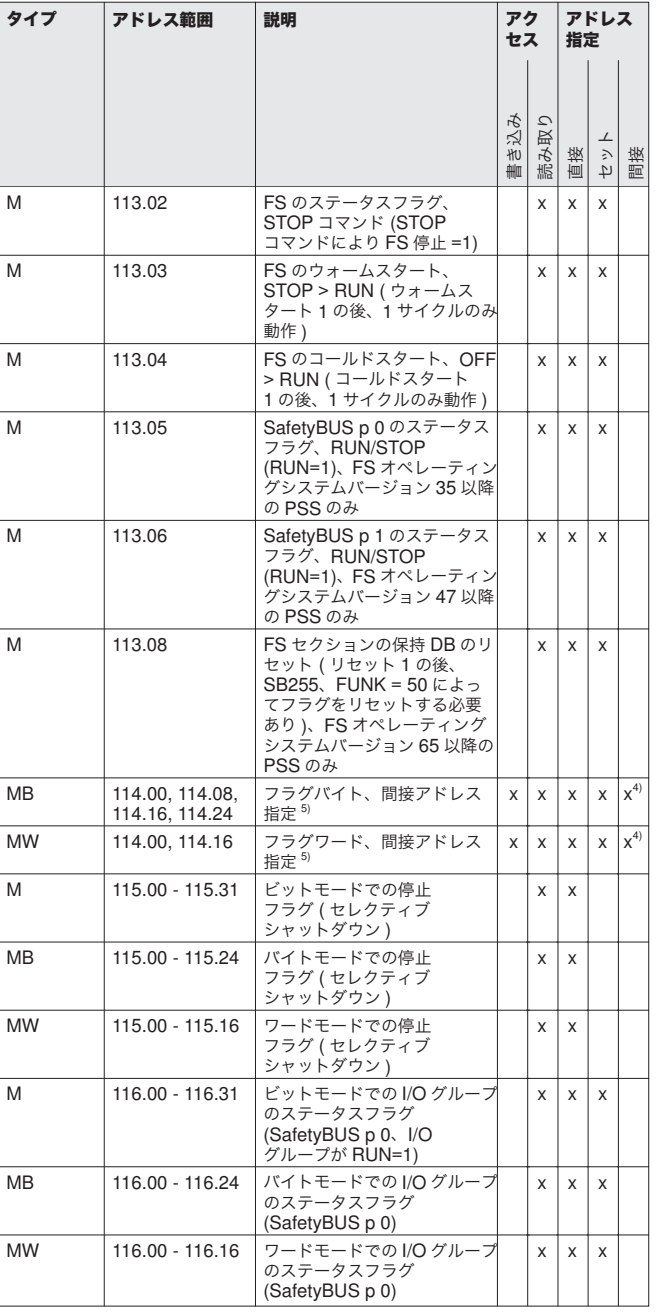

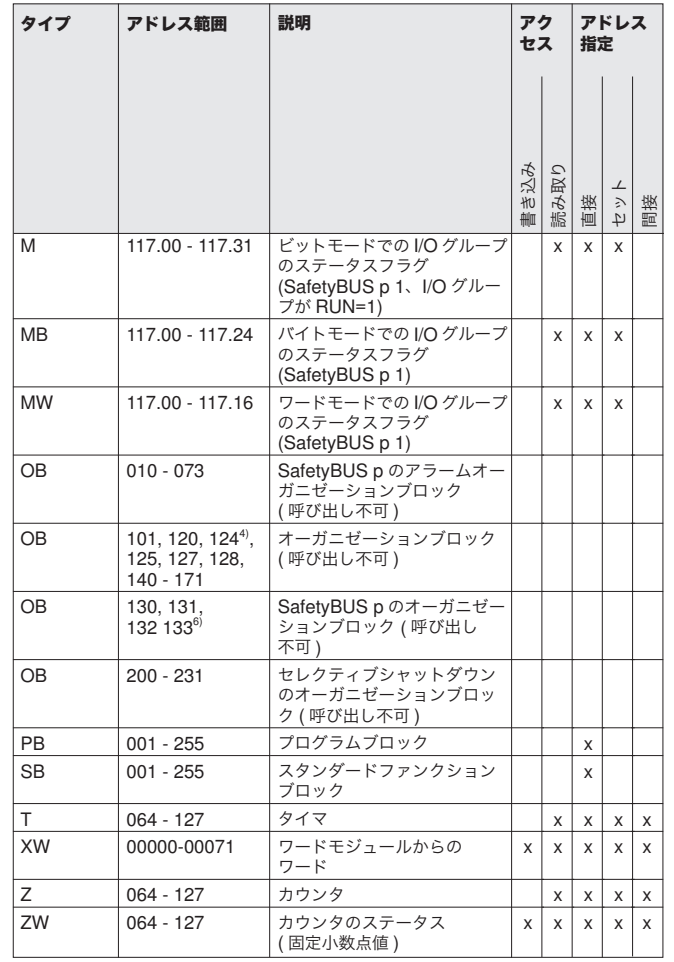

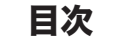

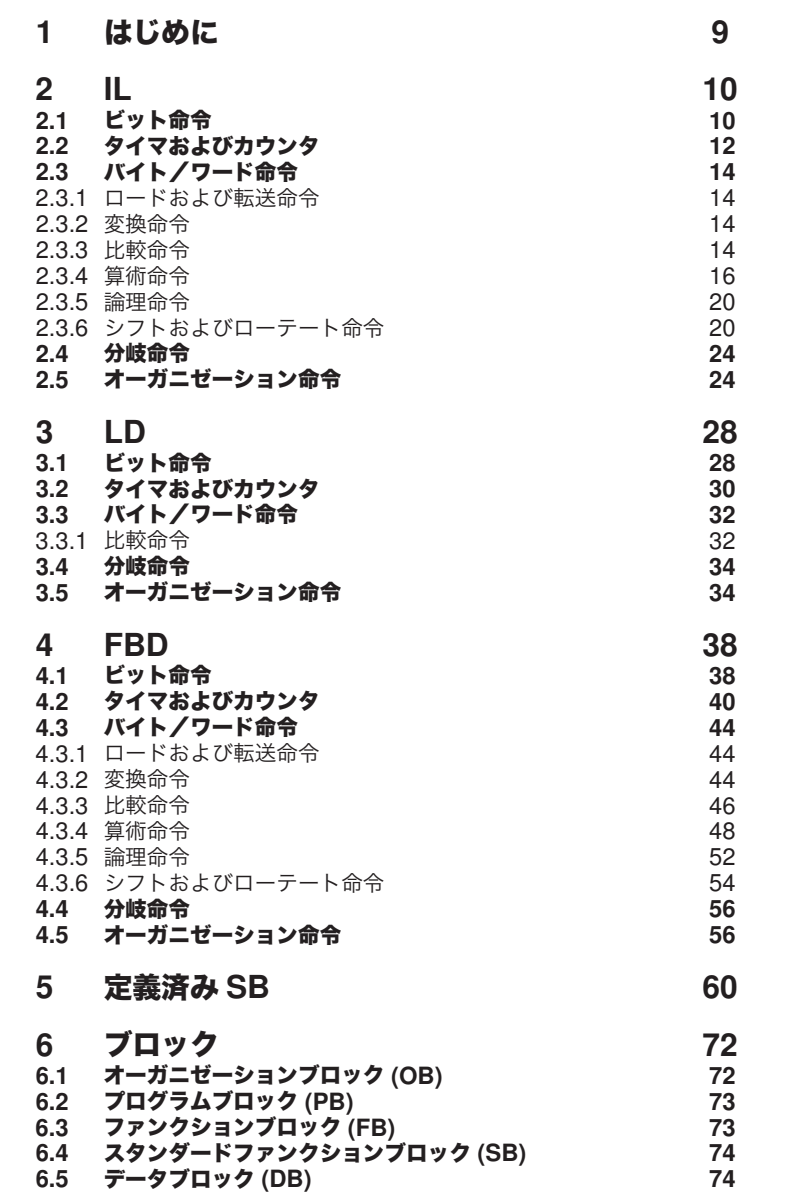

<span id="page-4-0"></span>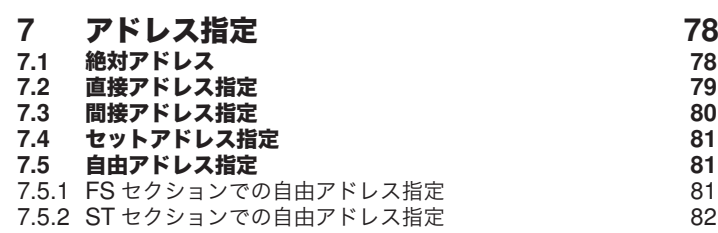

# **1** はじ[めに](#page-41-0)

本書は、PSS のプログラミングで必要となる重要な情報を要約したもの

- です。各トピックの詳細につ[いては、『](#page-39-0)PSS WIN-PRO プログラミング
- マニュアル』を参[照してくだ](#page-40-0)[さい](#page-39-0)。

## <span id="page-5-0"></span>**2 IL**

#### **2.1** ビット命令

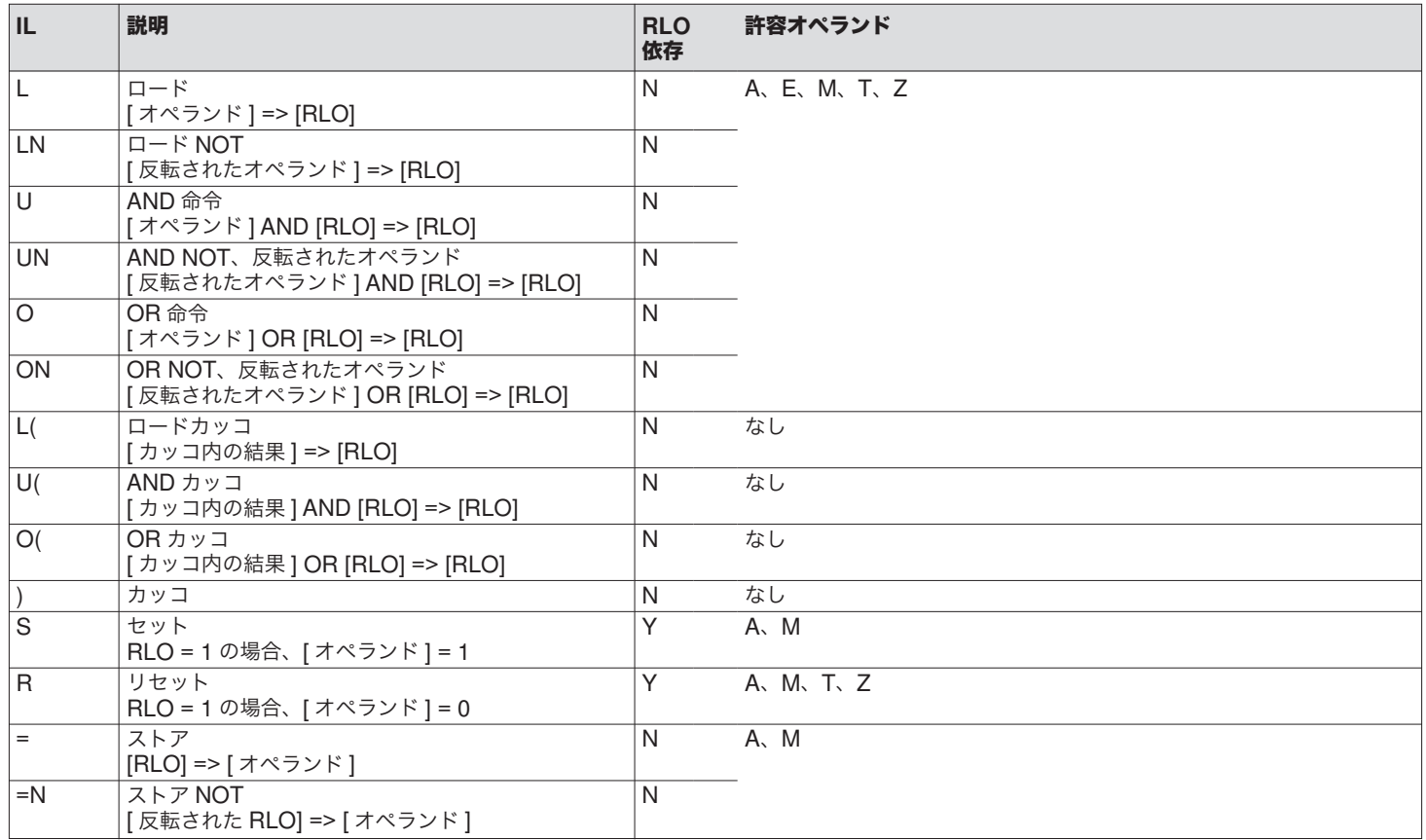

<span id="page-6-0"></span>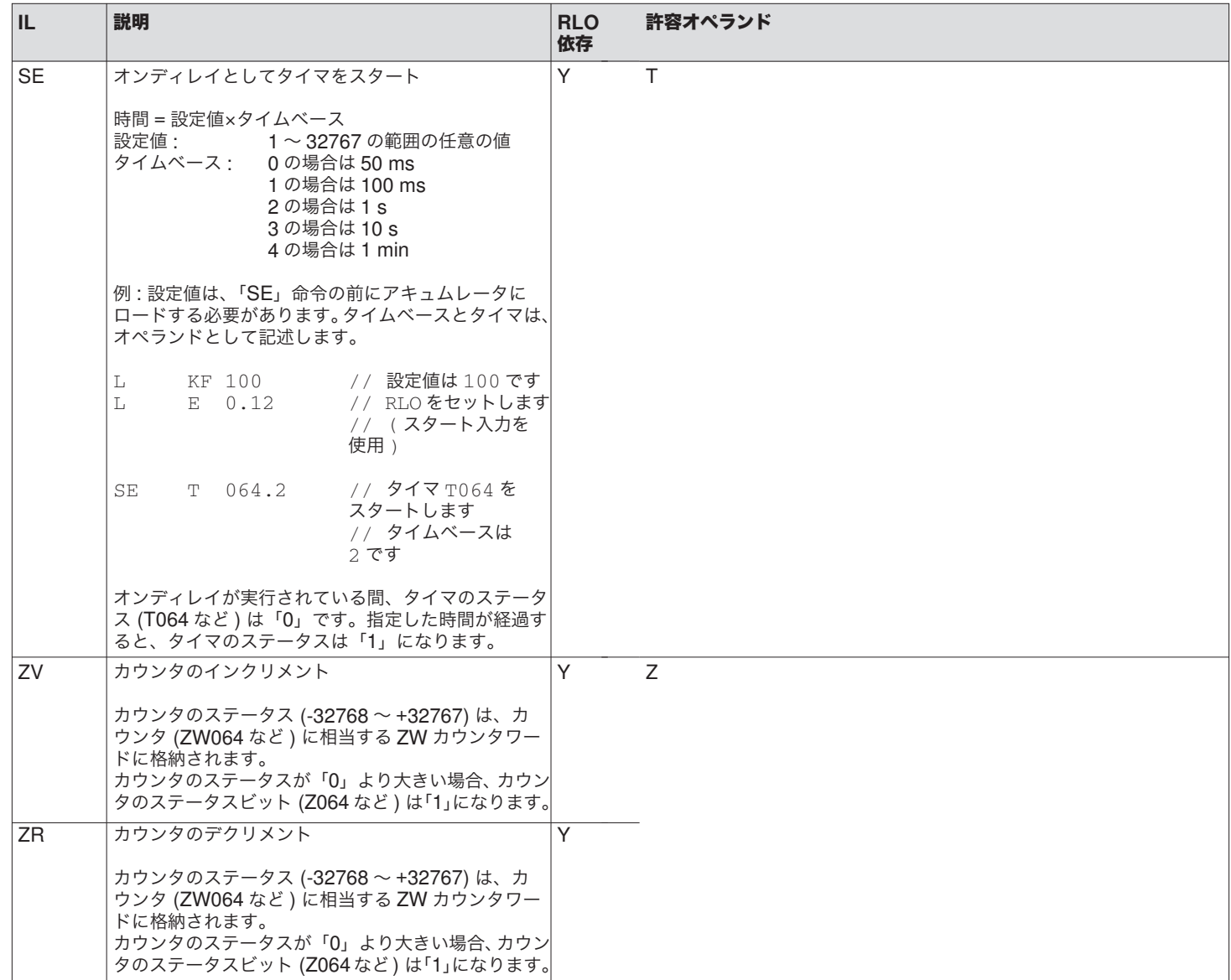

## <span id="page-7-0"></span>**2.3** バイト/ワード命令

#### 2.3.1 ロードおよび転送命令

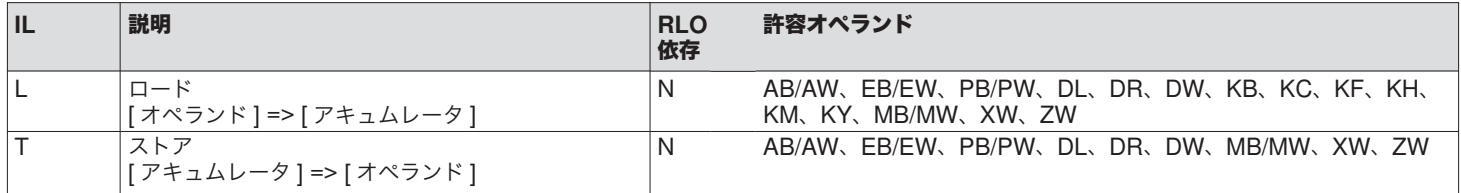

#### 2.3.2 変換命令

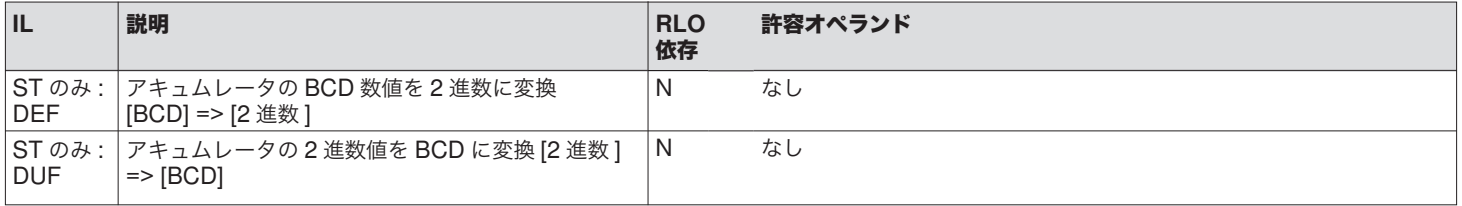

#### 2.3.3 比較命令

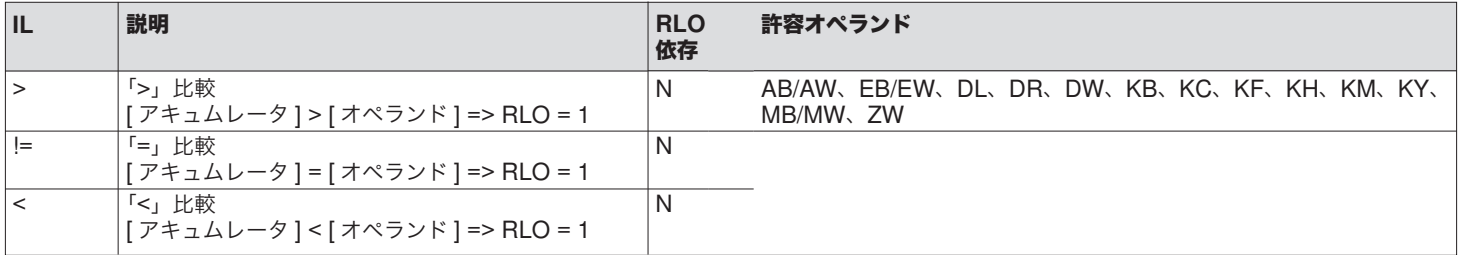

<span id="page-8-0"></span>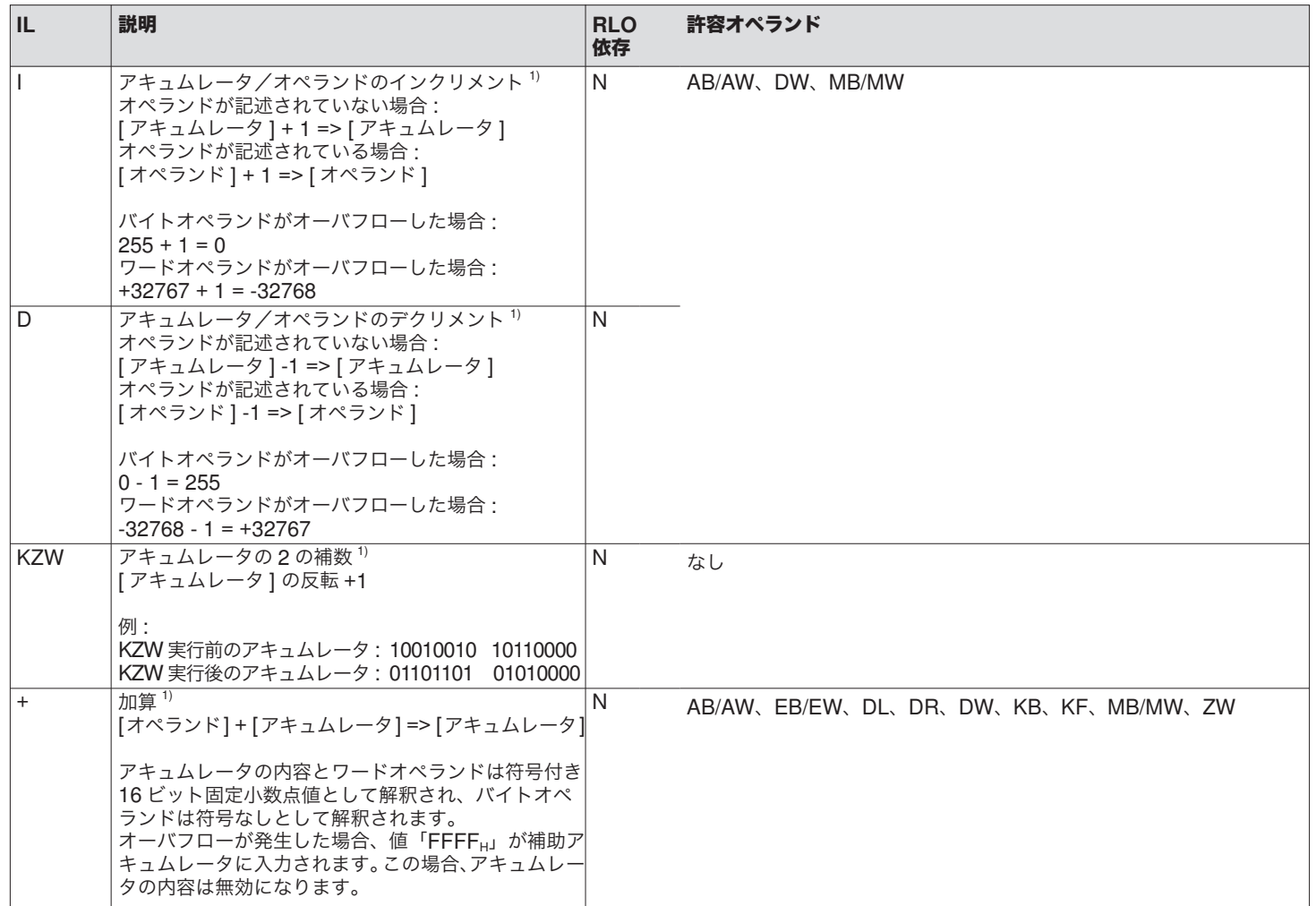

 $^{\text{\tiny 1)}}$  この命令の後に続けて、<code>RLO</code> に依存する命令を実行することはできません。

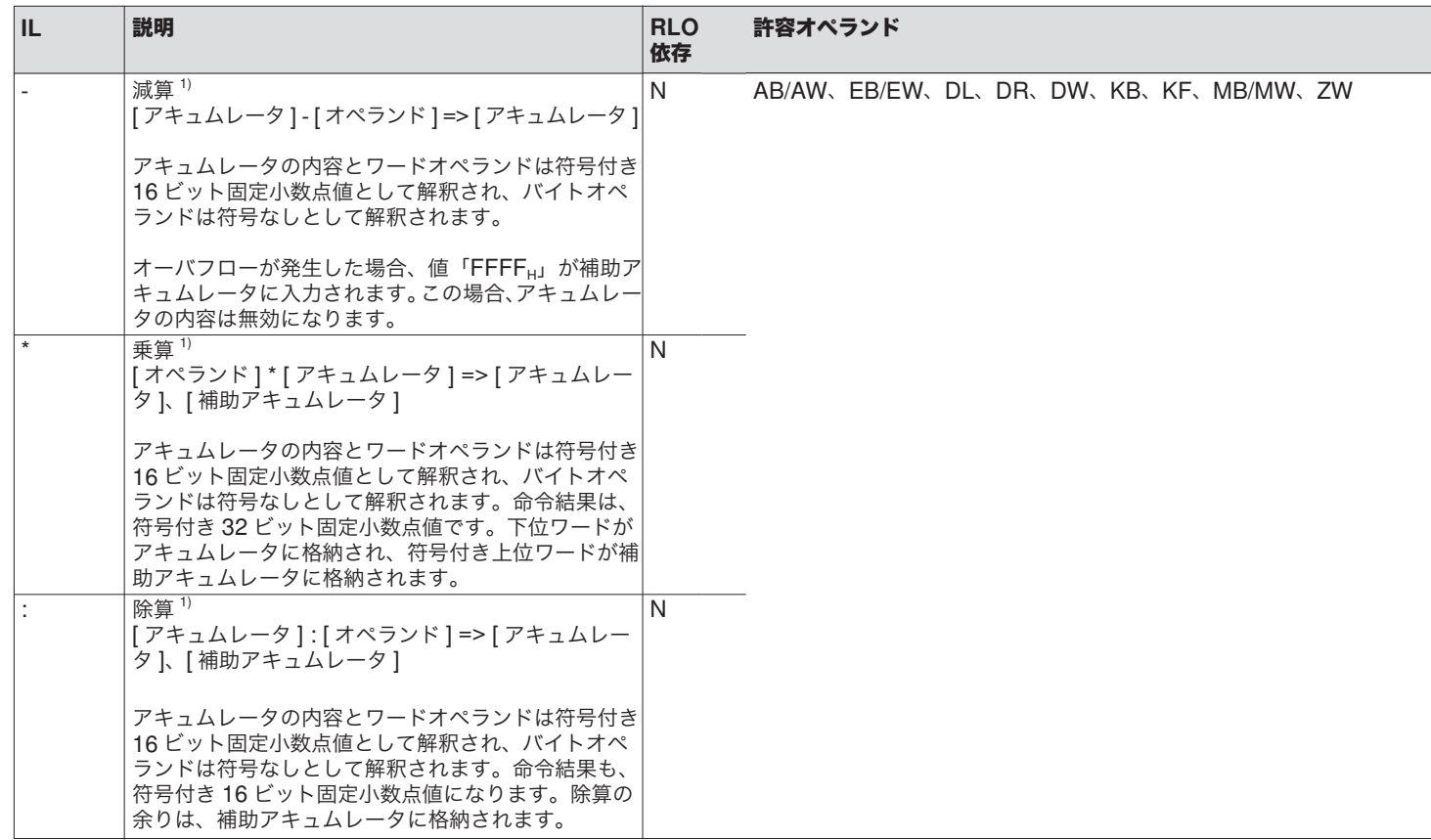

 $^{1)}$  この命令の後に続けて、RLO に依存する命令を実行することはできません。

<span id="page-10-0"></span>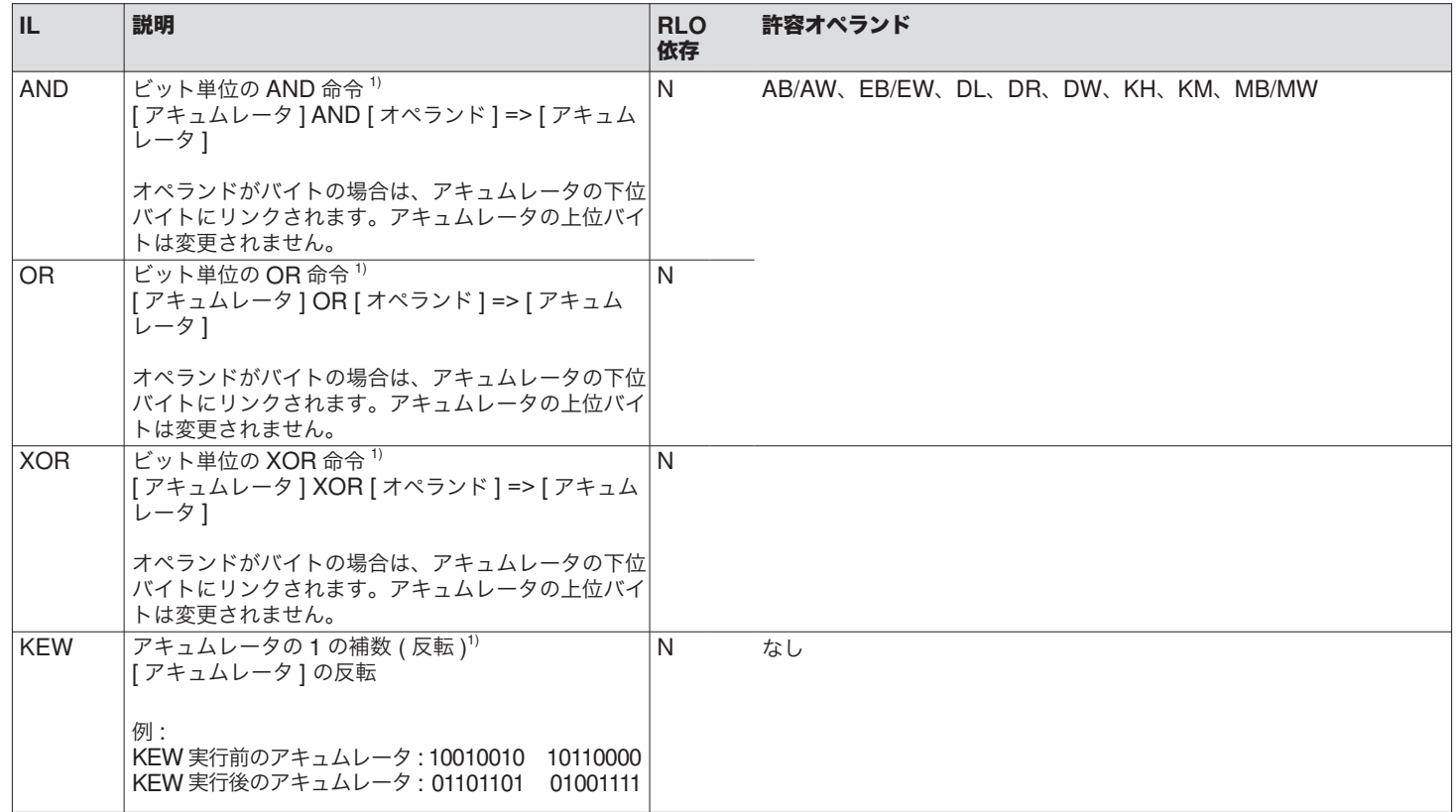

## 2.3.6 シフトおよびローテート命令

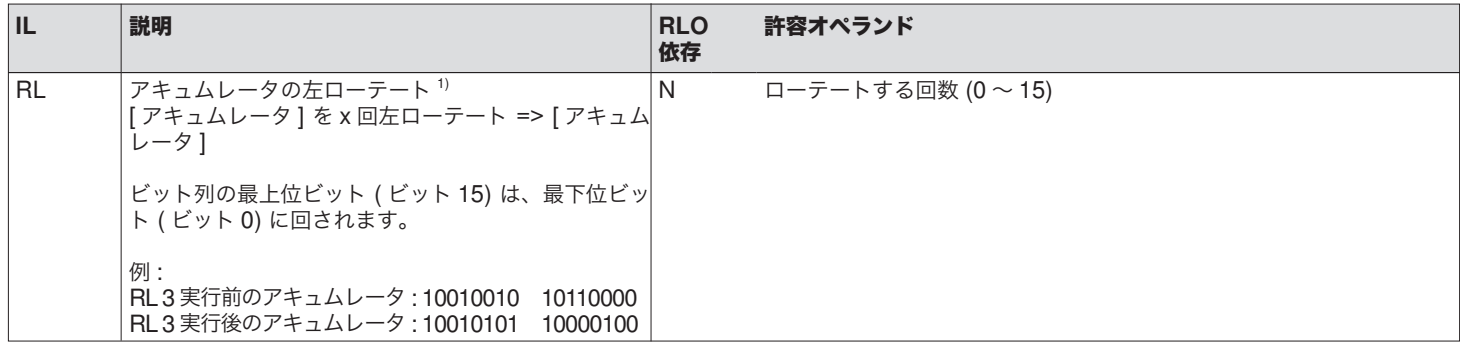

 $^{1)}$  この命令の後に続けて、<code>RLO</code> に依存する命令を実行することはできません。

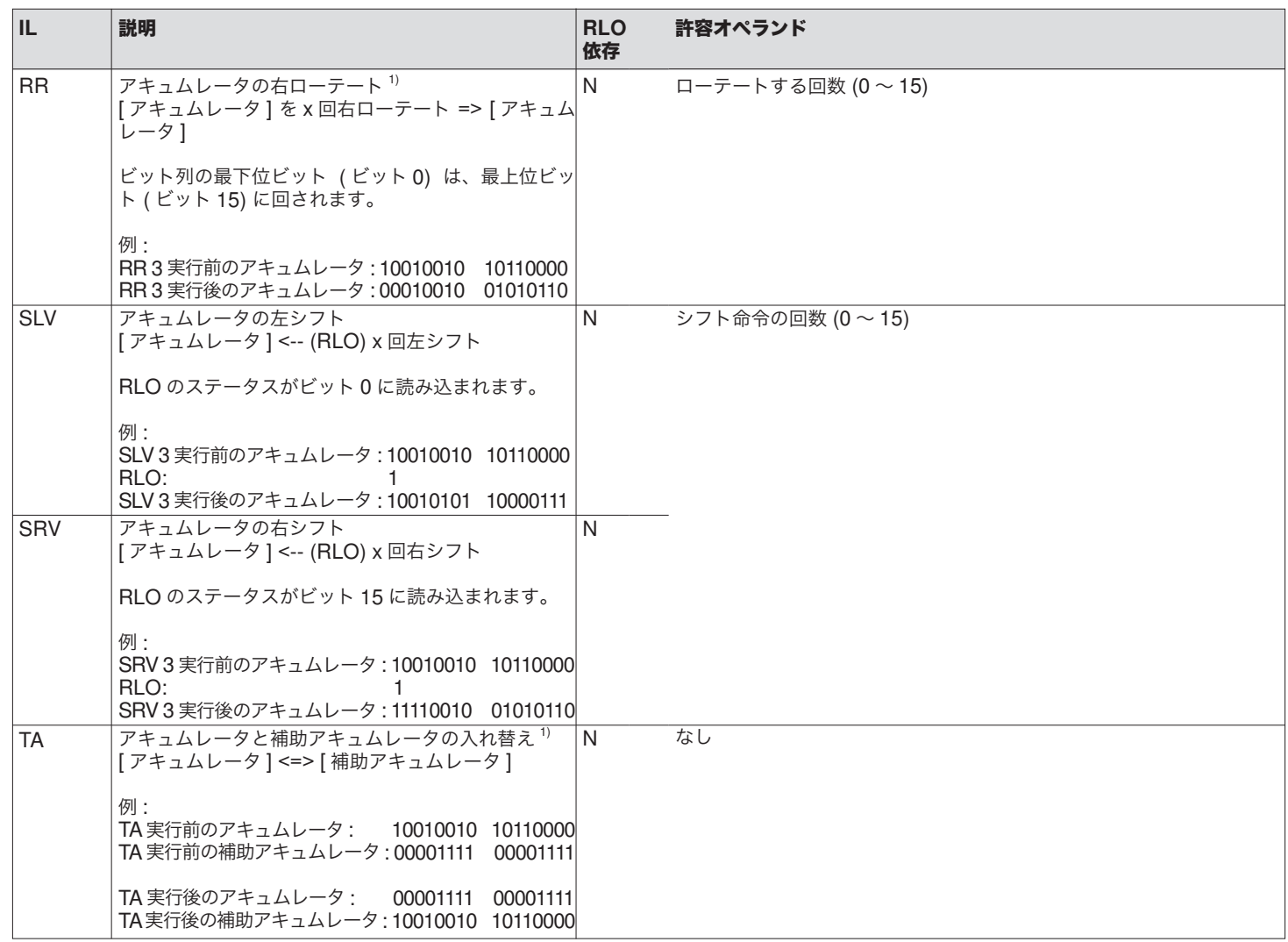

 $^{1)}$  この命令の後に続けて、RLO に依存する命令を実行することはできません。

# <span id="page-12-0"></span>**2.4** 分岐命令

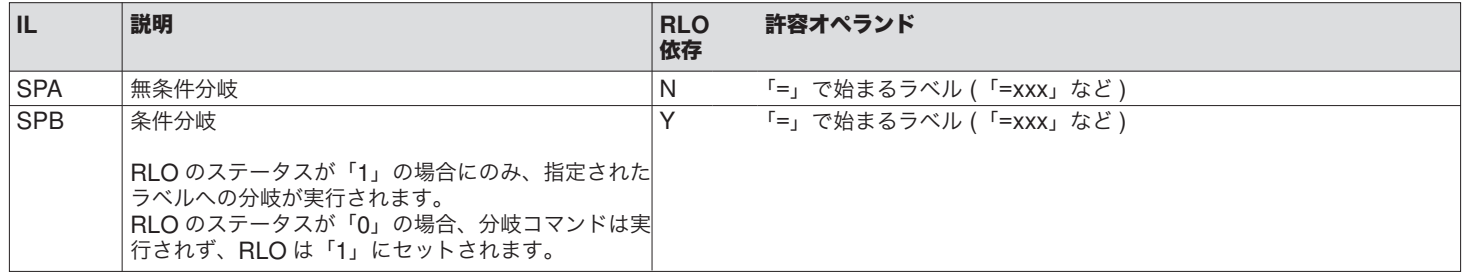

#### **2.5** オーガニゼーション命令

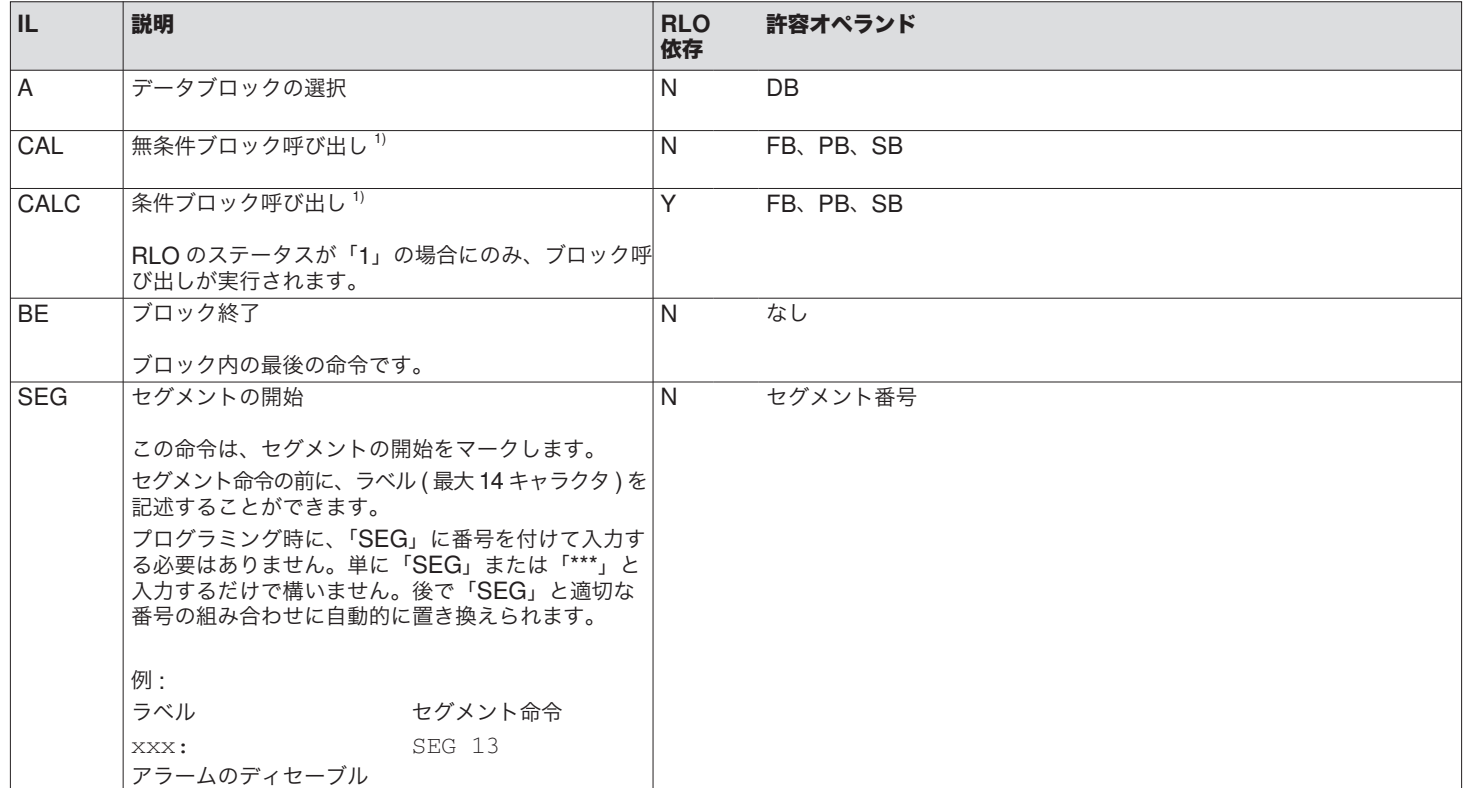

 $^{1)}$  この命令の後に続けて、<code>RLO</code> に依存する命令を実行することはできません。

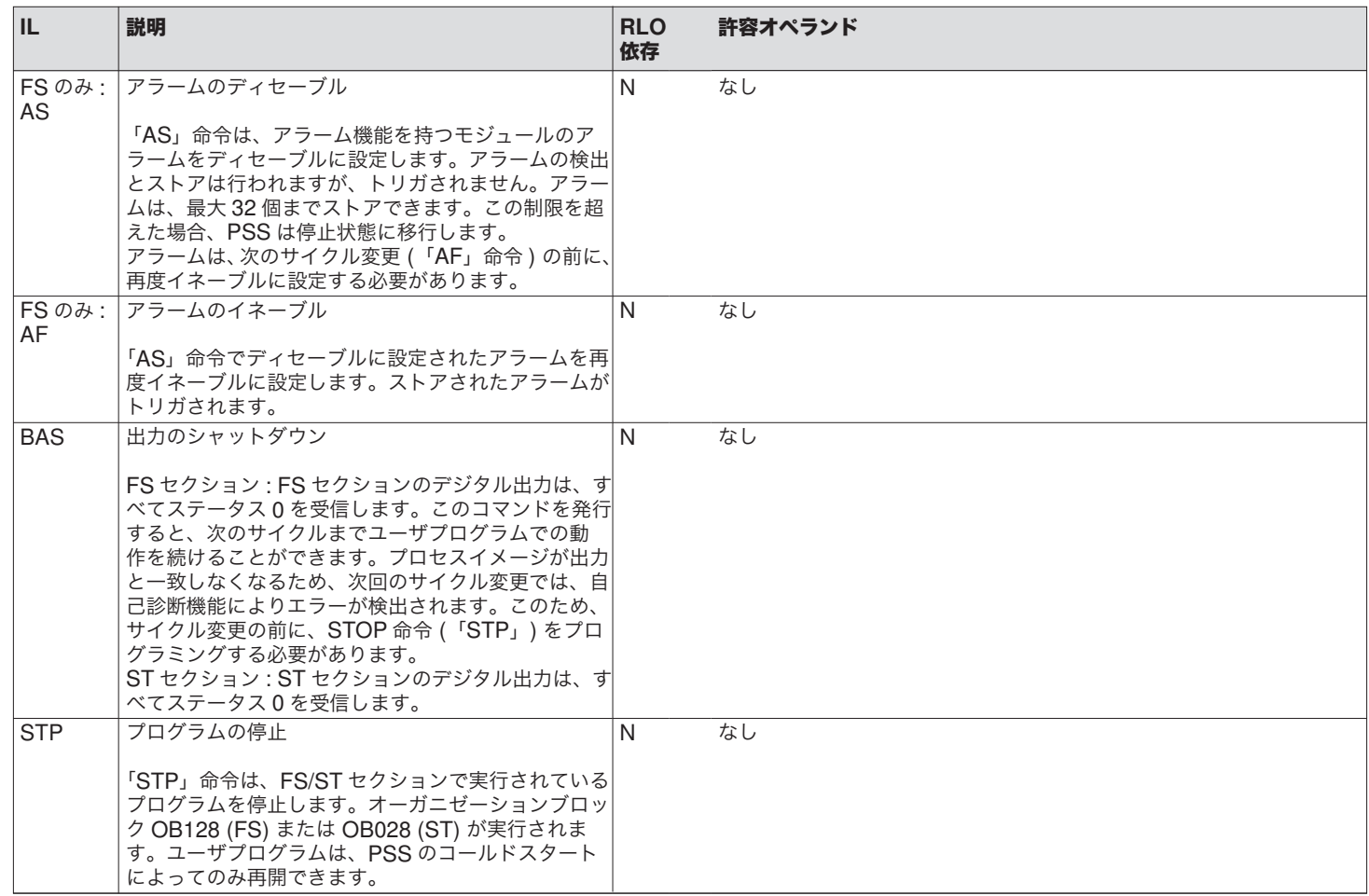

<sup>&</sup>lt;sup>1)</sup> この命令の後に続けて、RLO に依存する命令を実行することはできません。

## <span id="page-14-0"></span>**3 LD**

## **3.1** ビット命令

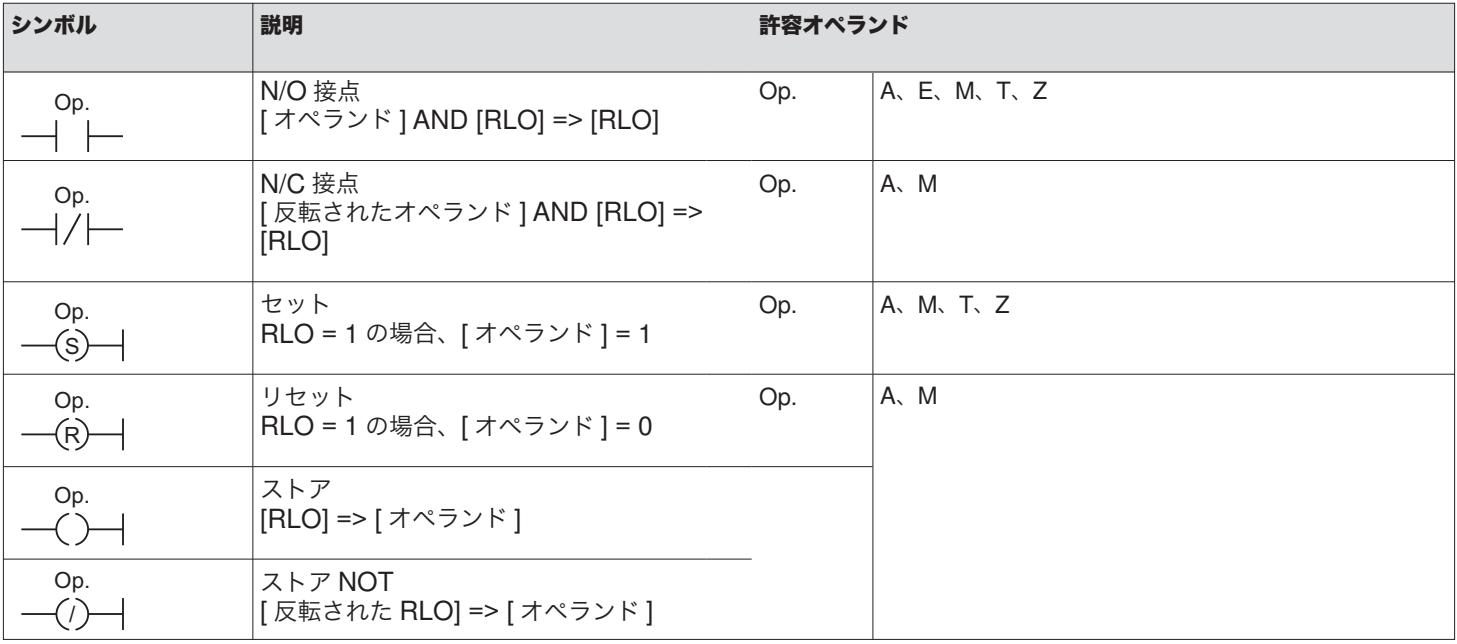

<span id="page-15-0"></span>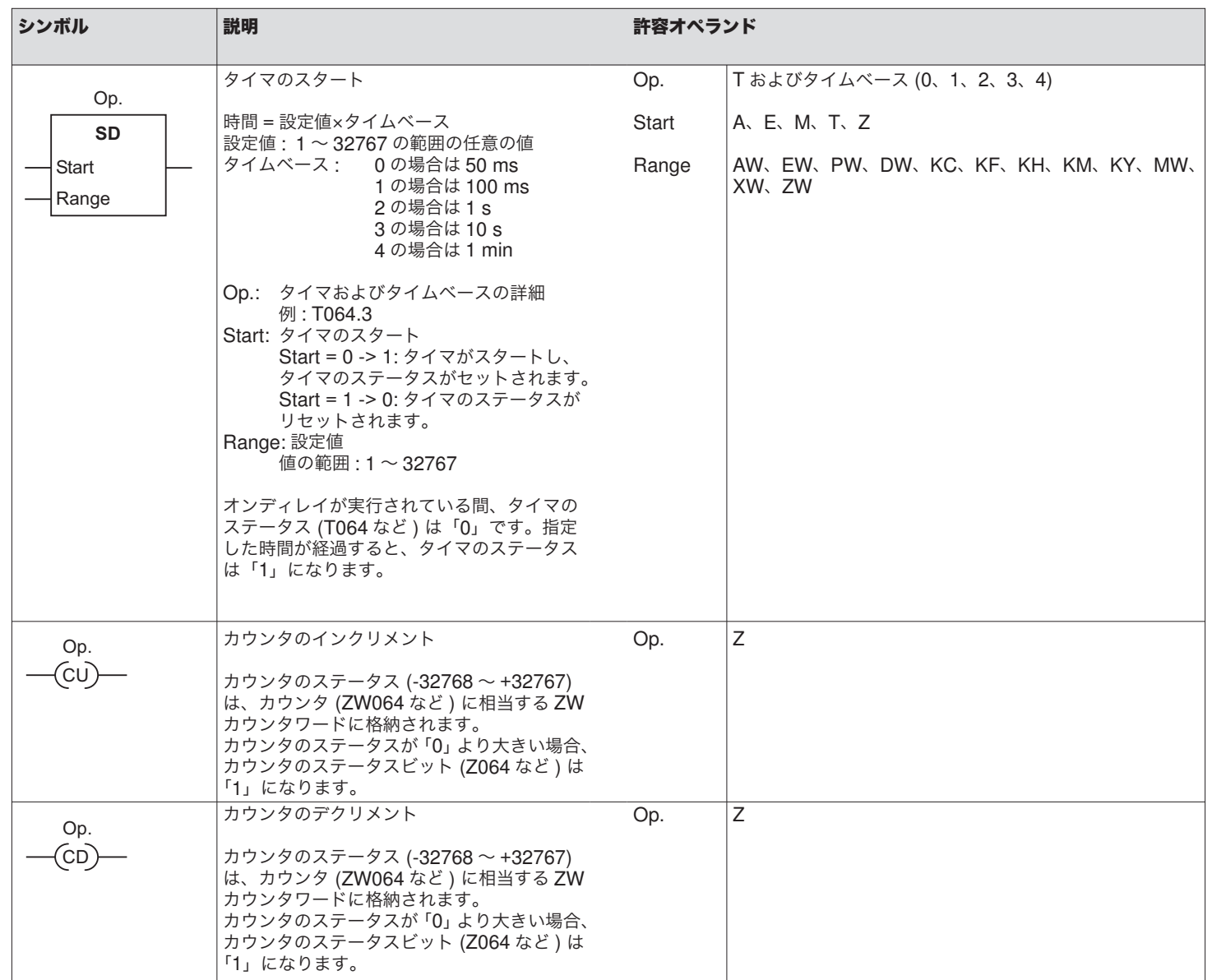

## <span id="page-16-0"></span>**3.3** バイト/ワード命令

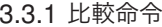

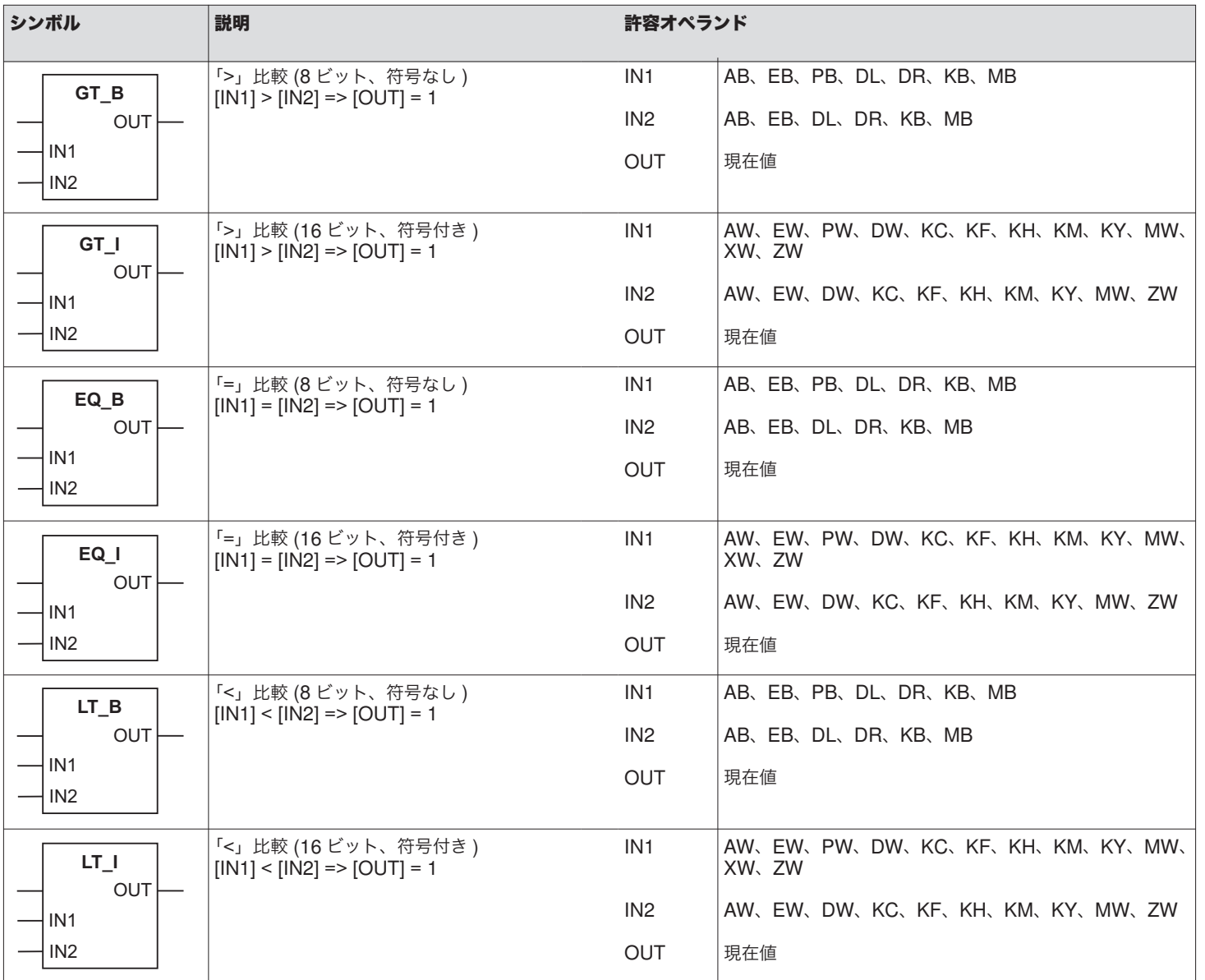

## <span id="page-17-0"></span>**3.4** 分岐命令

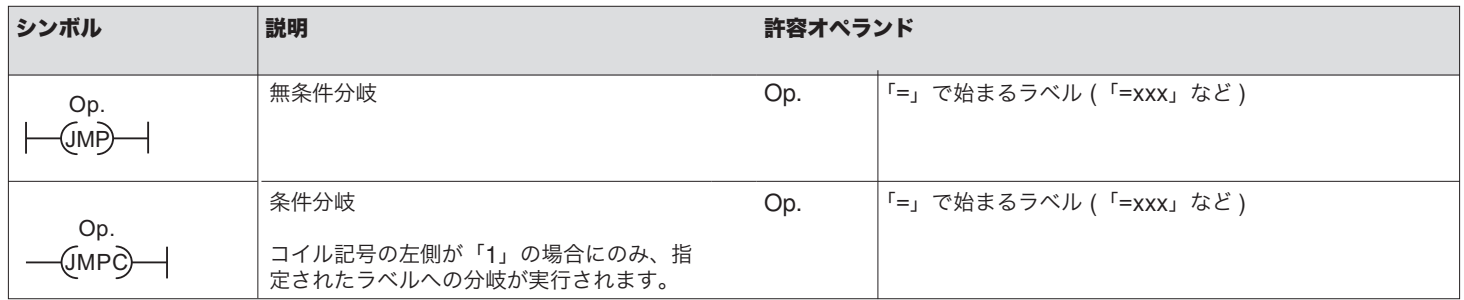

## **3.5** オーガニゼーション命令

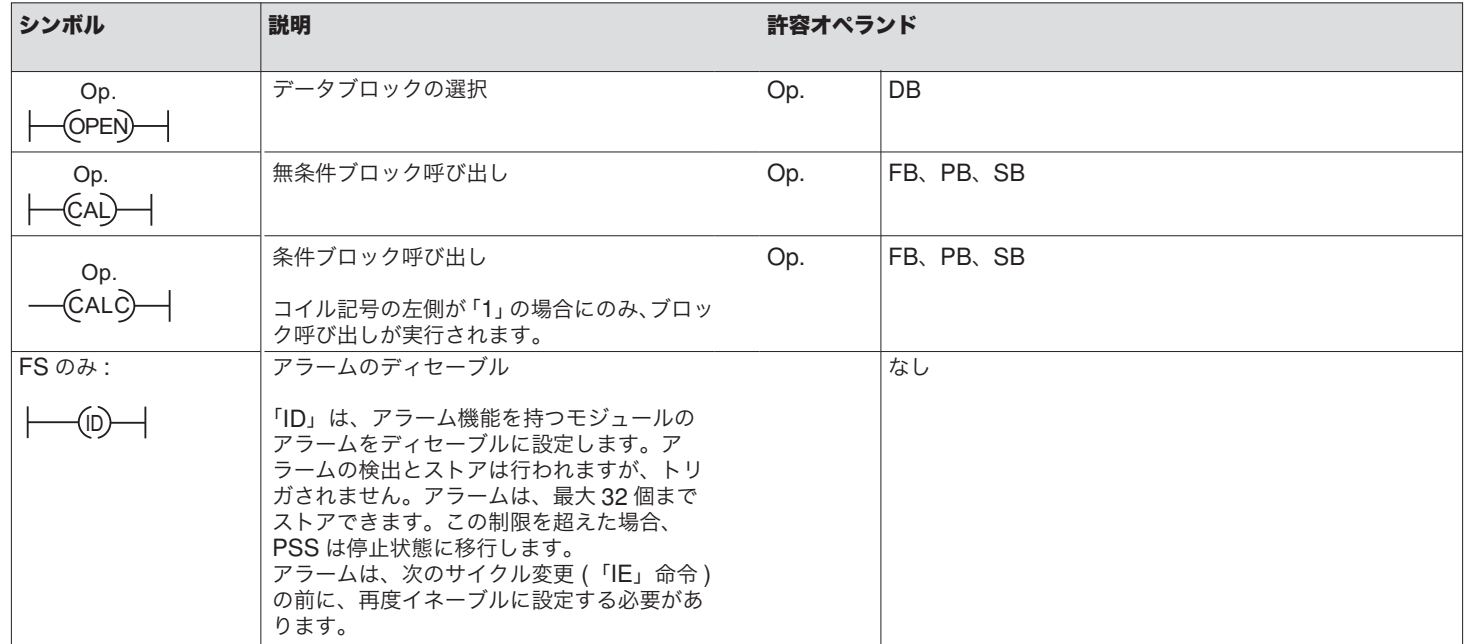

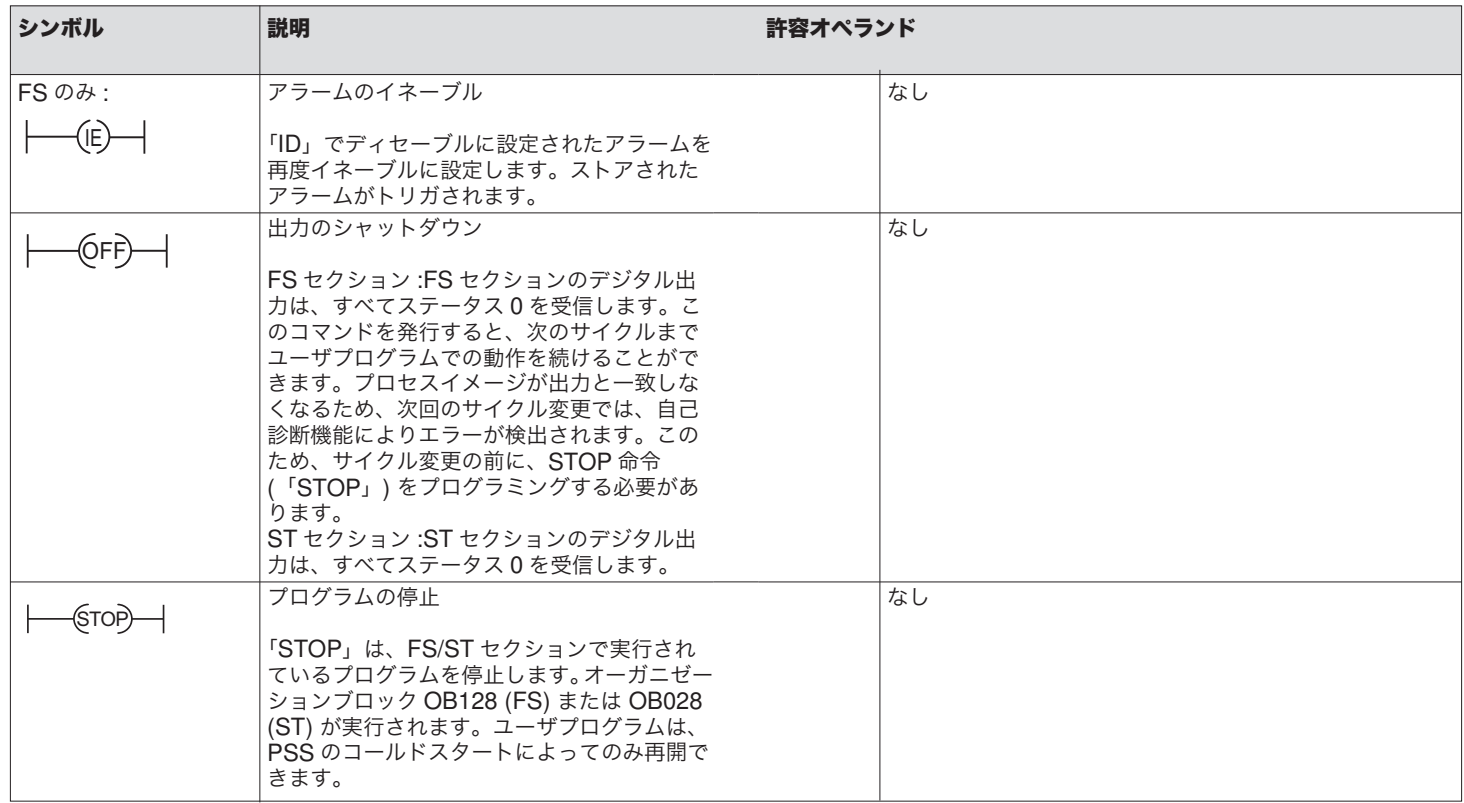

## <span id="page-19-0"></span>**4 FBD**

#### **4.1** ビット命令

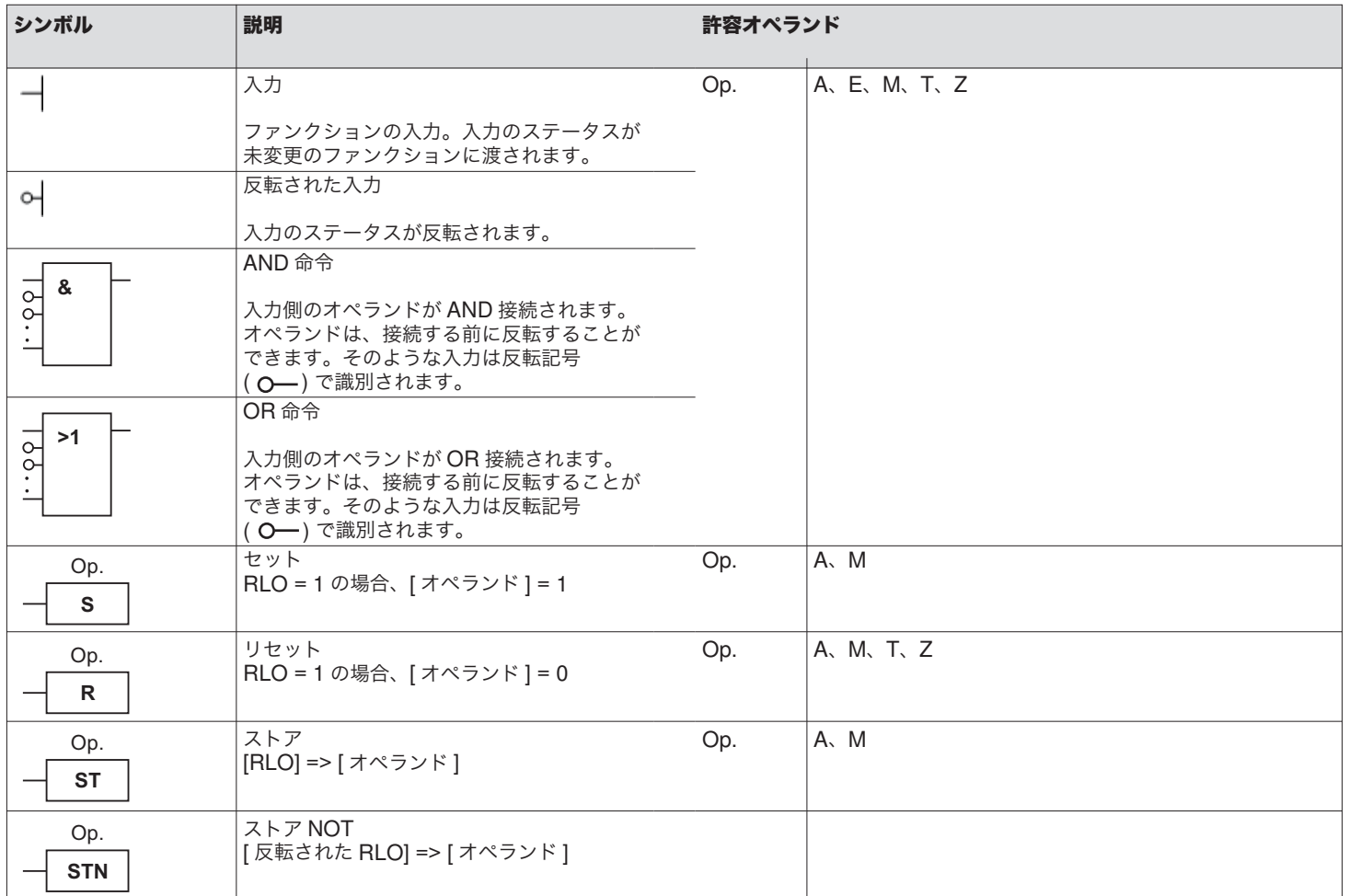

<span id="page-20-0"></span>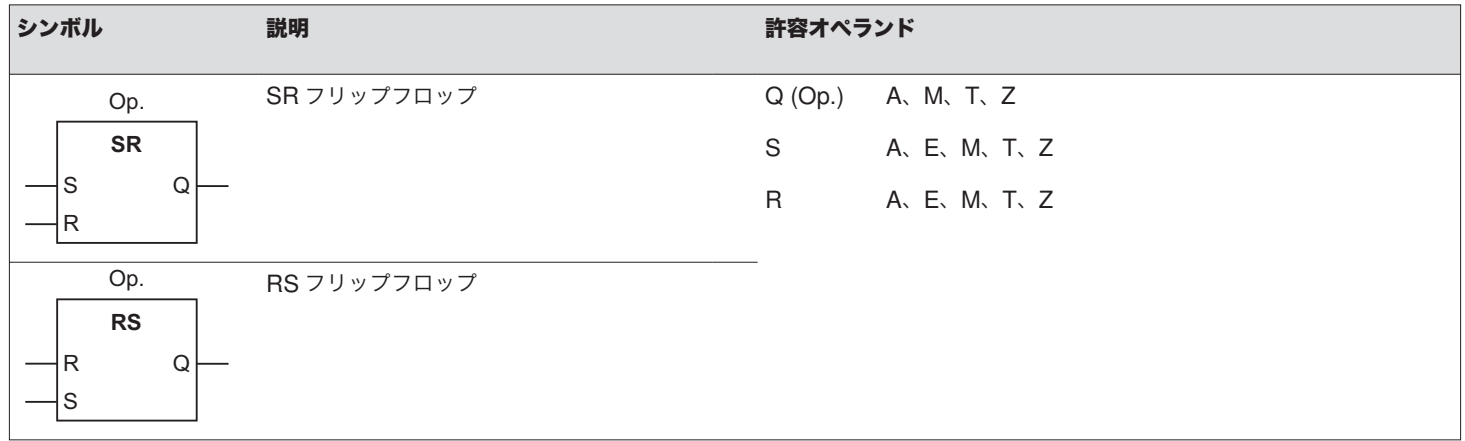

## **4.2** タイマおよびカウンタ

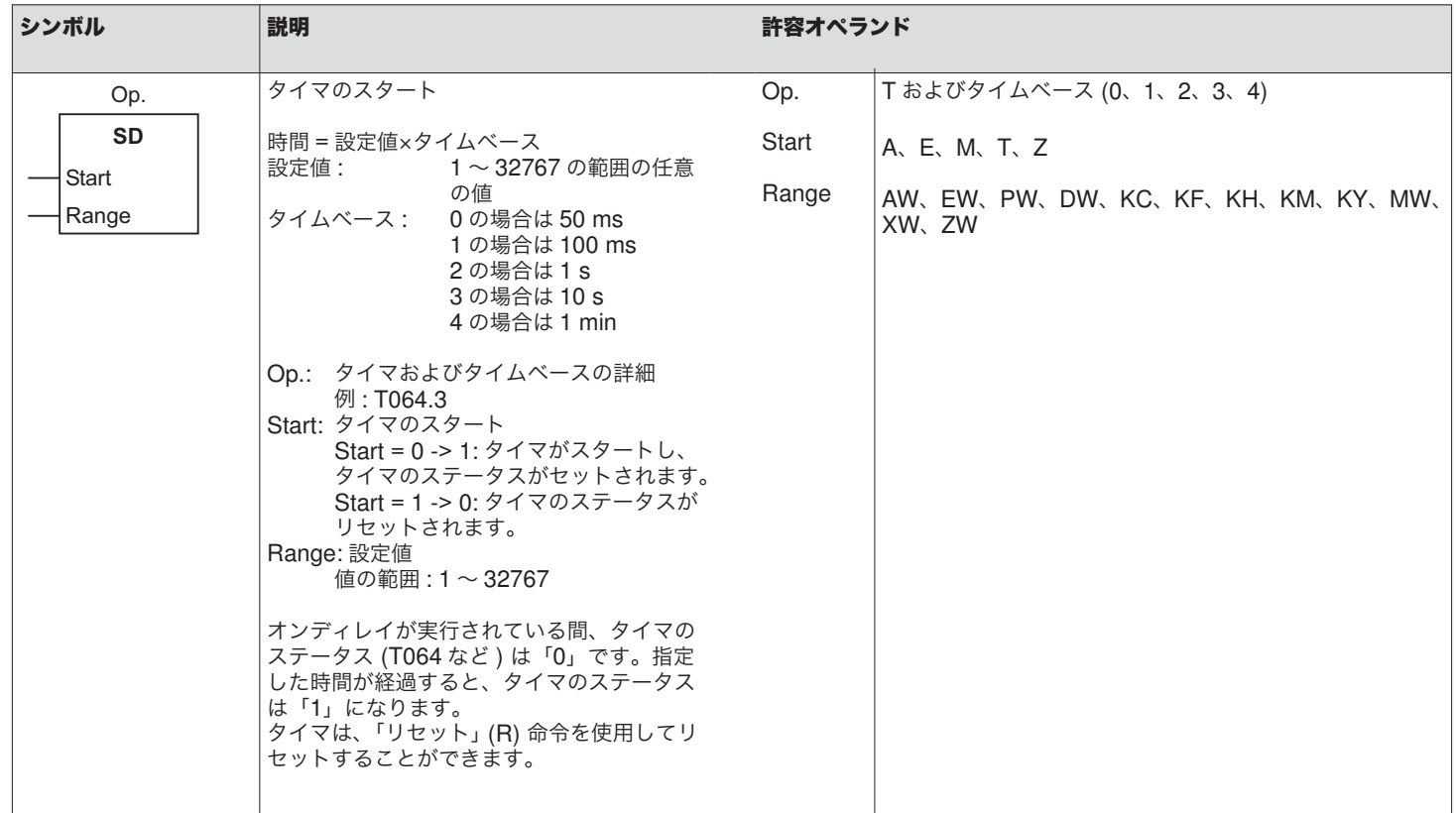

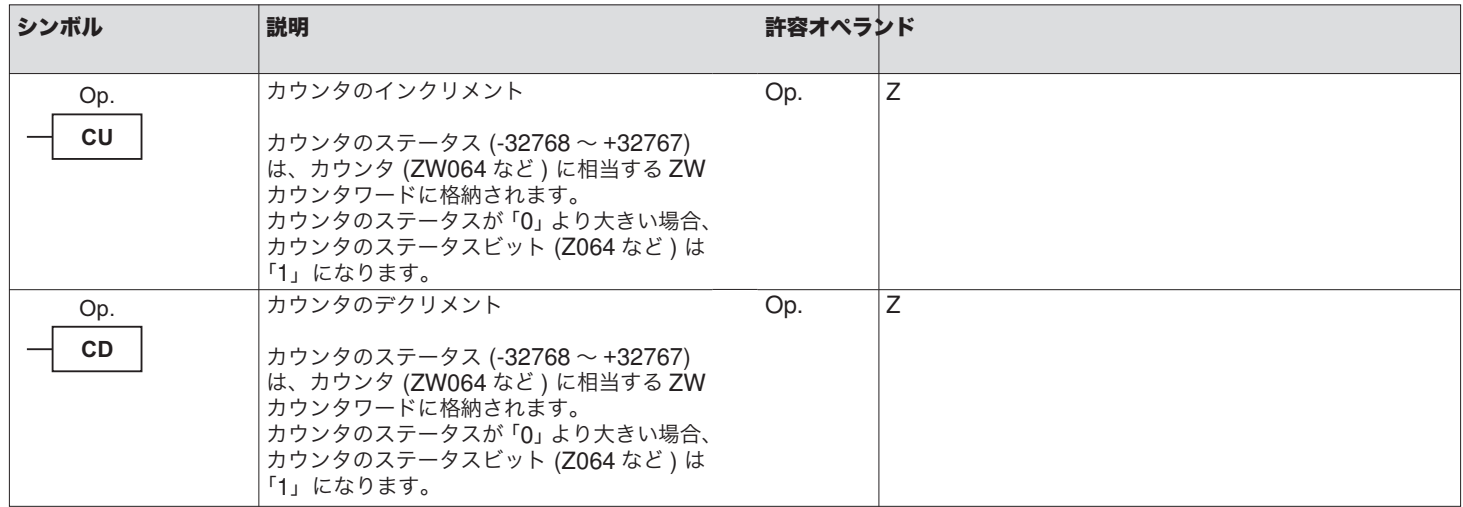

## <span id="page-22-0"></span>**4.3** バイト/ワード命令

## 4.3.1 ロードおよび転送命令

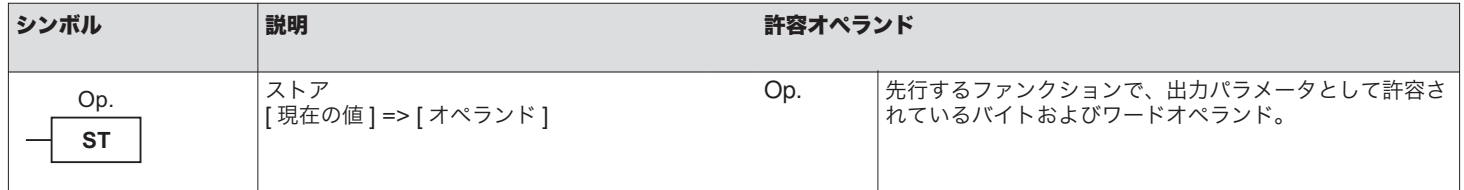

4.3.2 変換命令

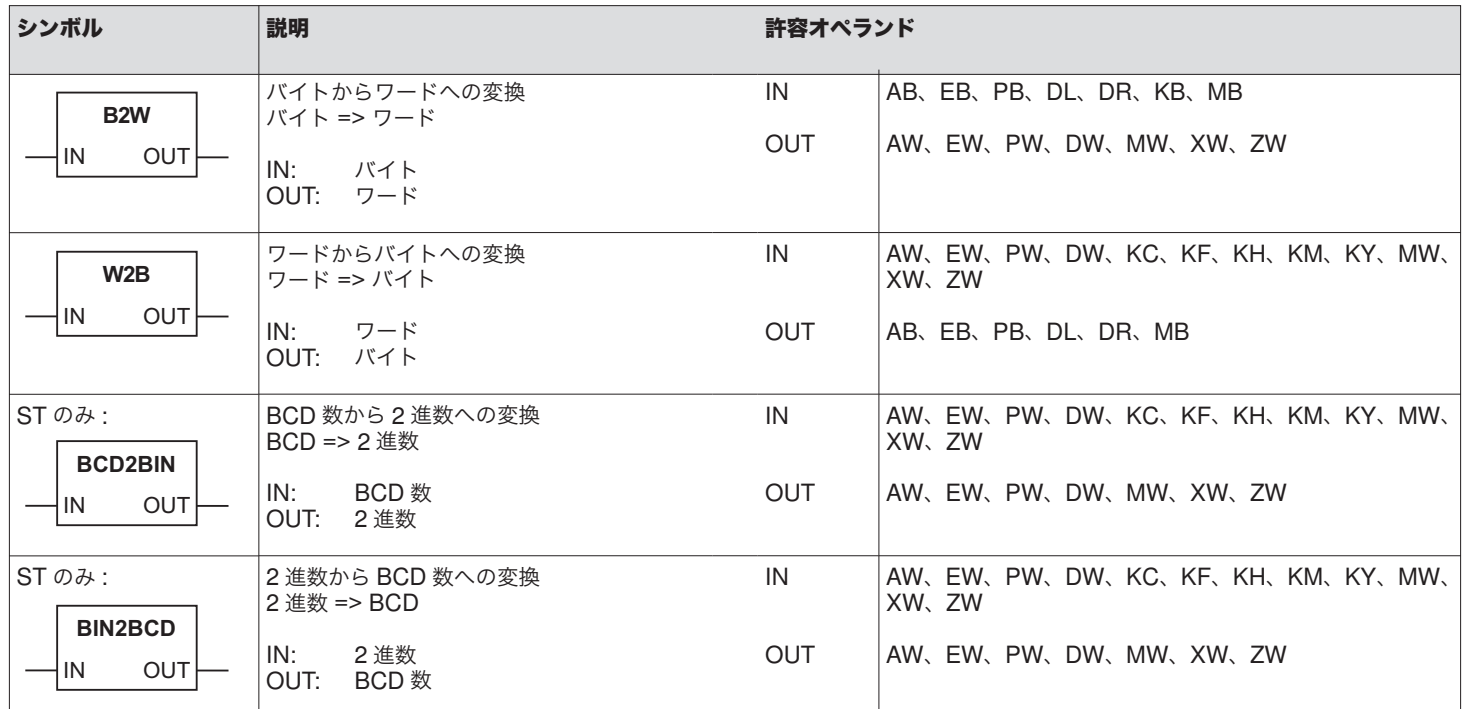

<span id="page-23-0"></span>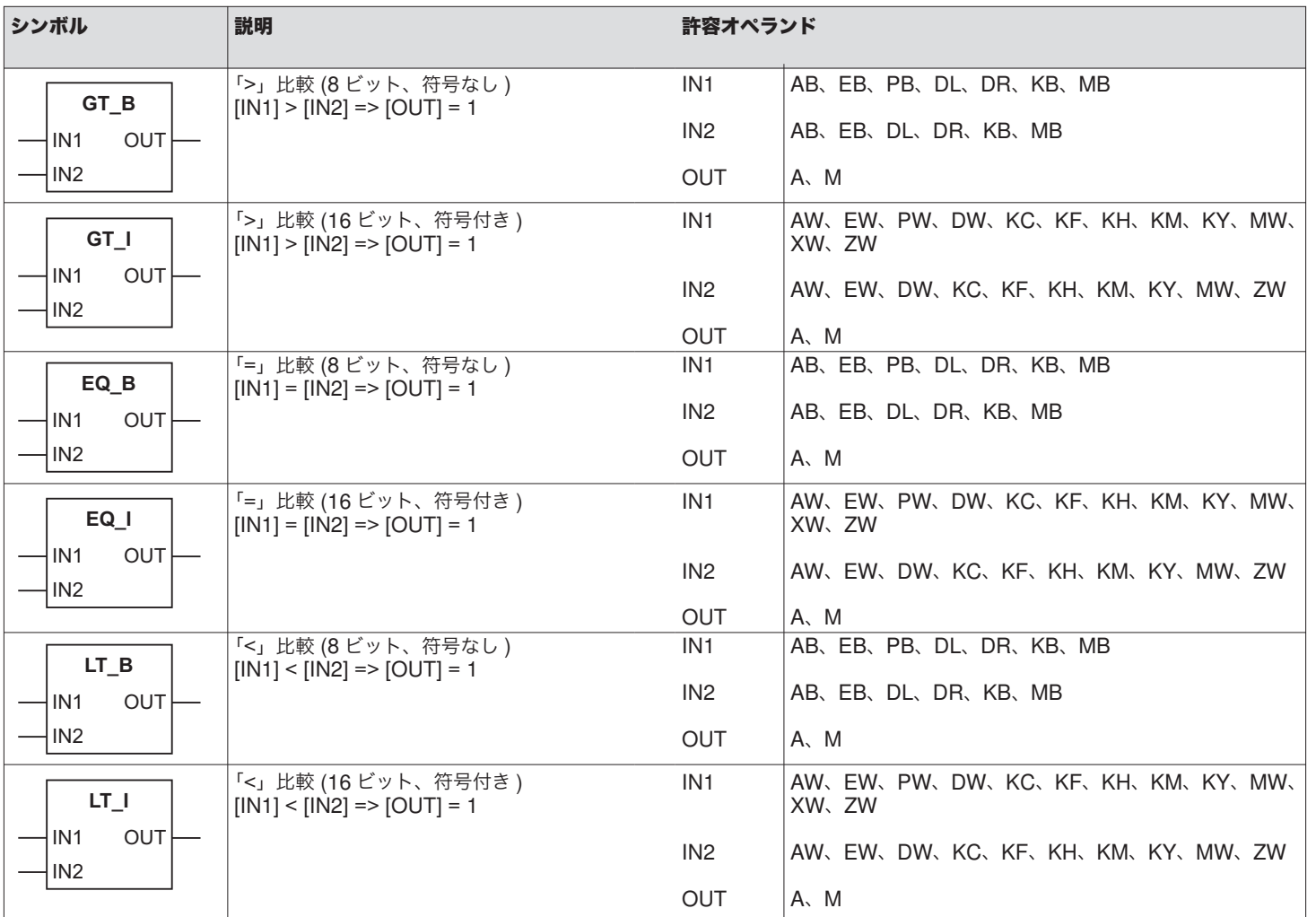

<span id="page-24-0"></span>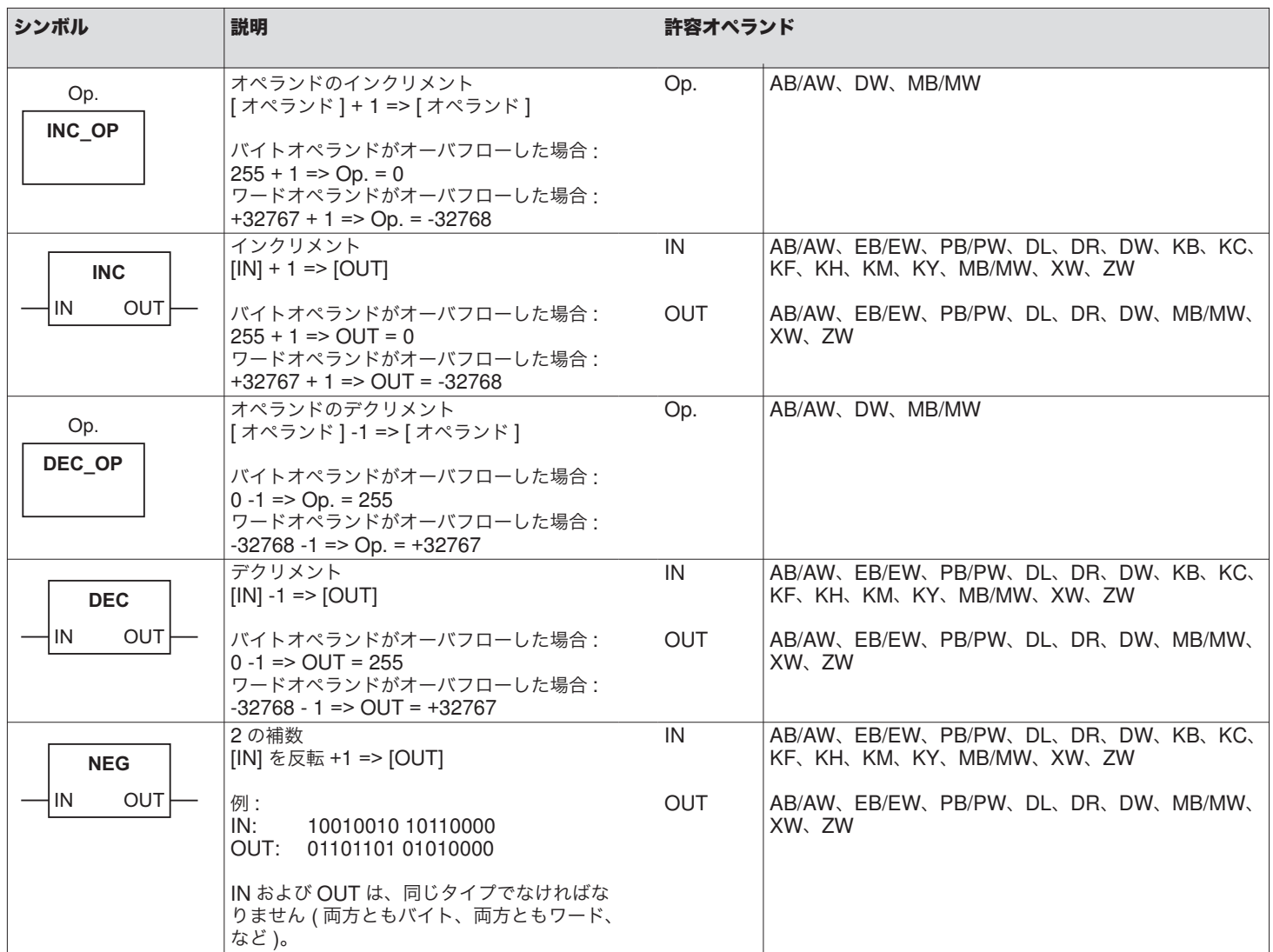

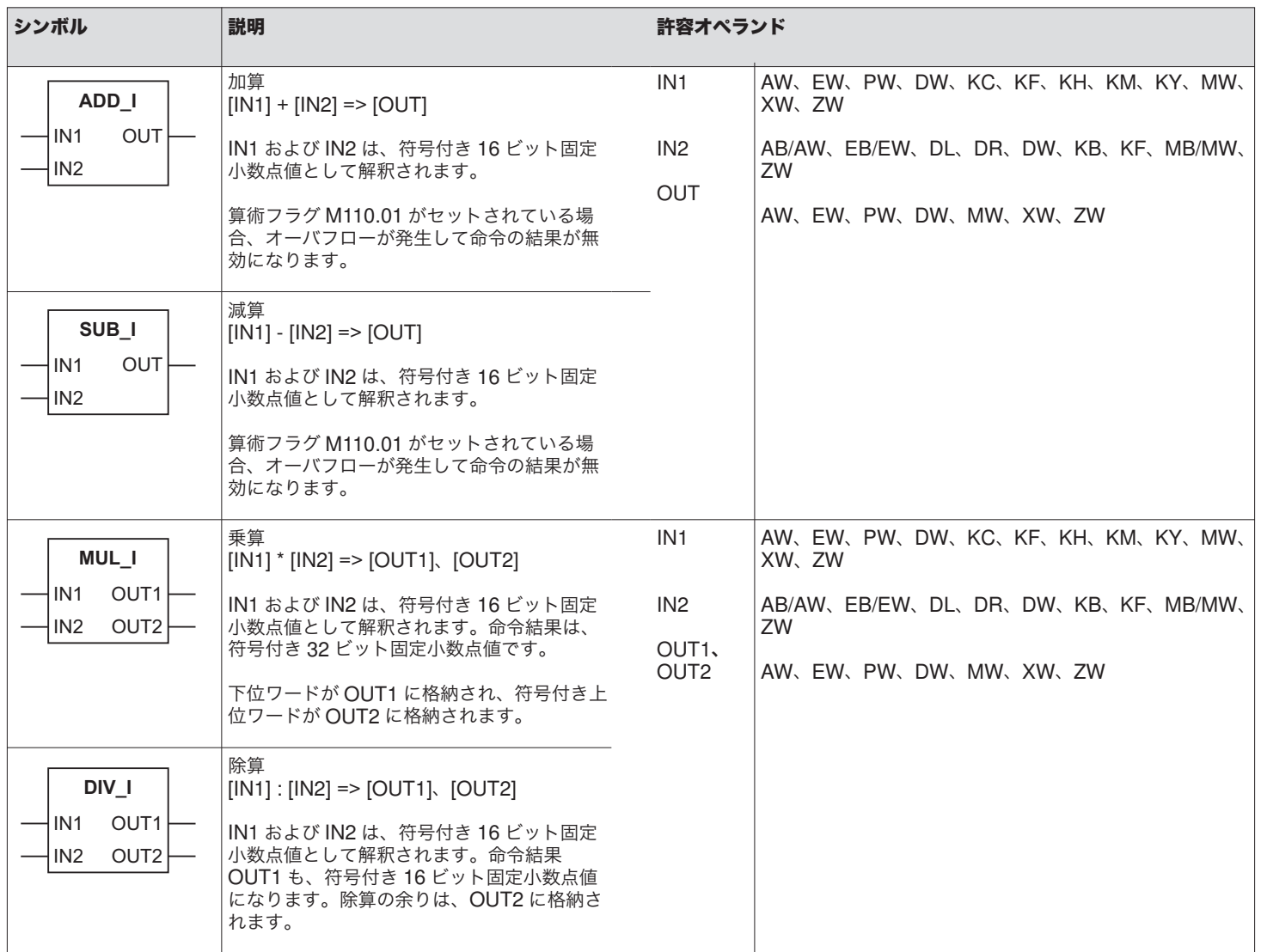

<span id="page-26-0"></span>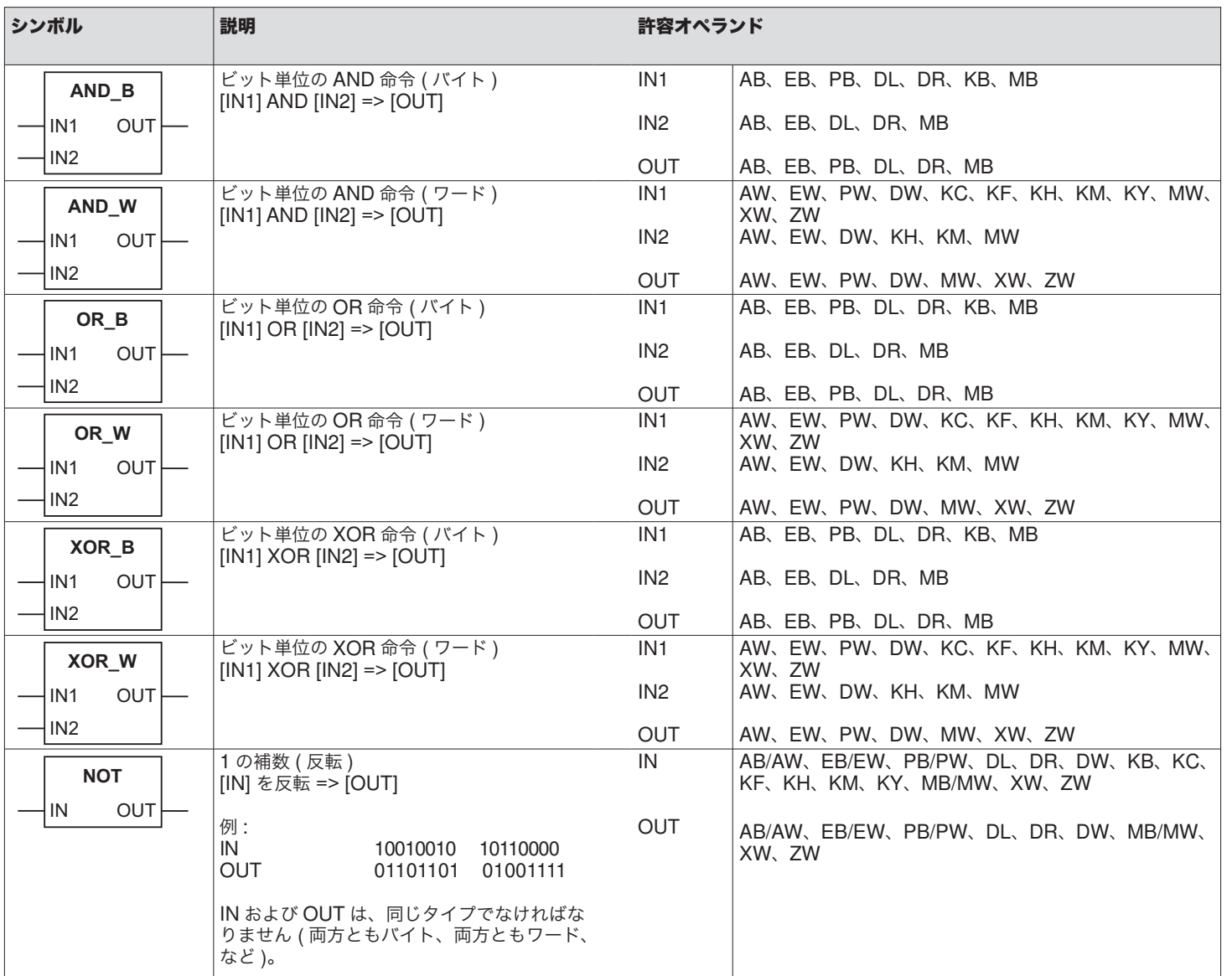

<span id="page-27-0"></span>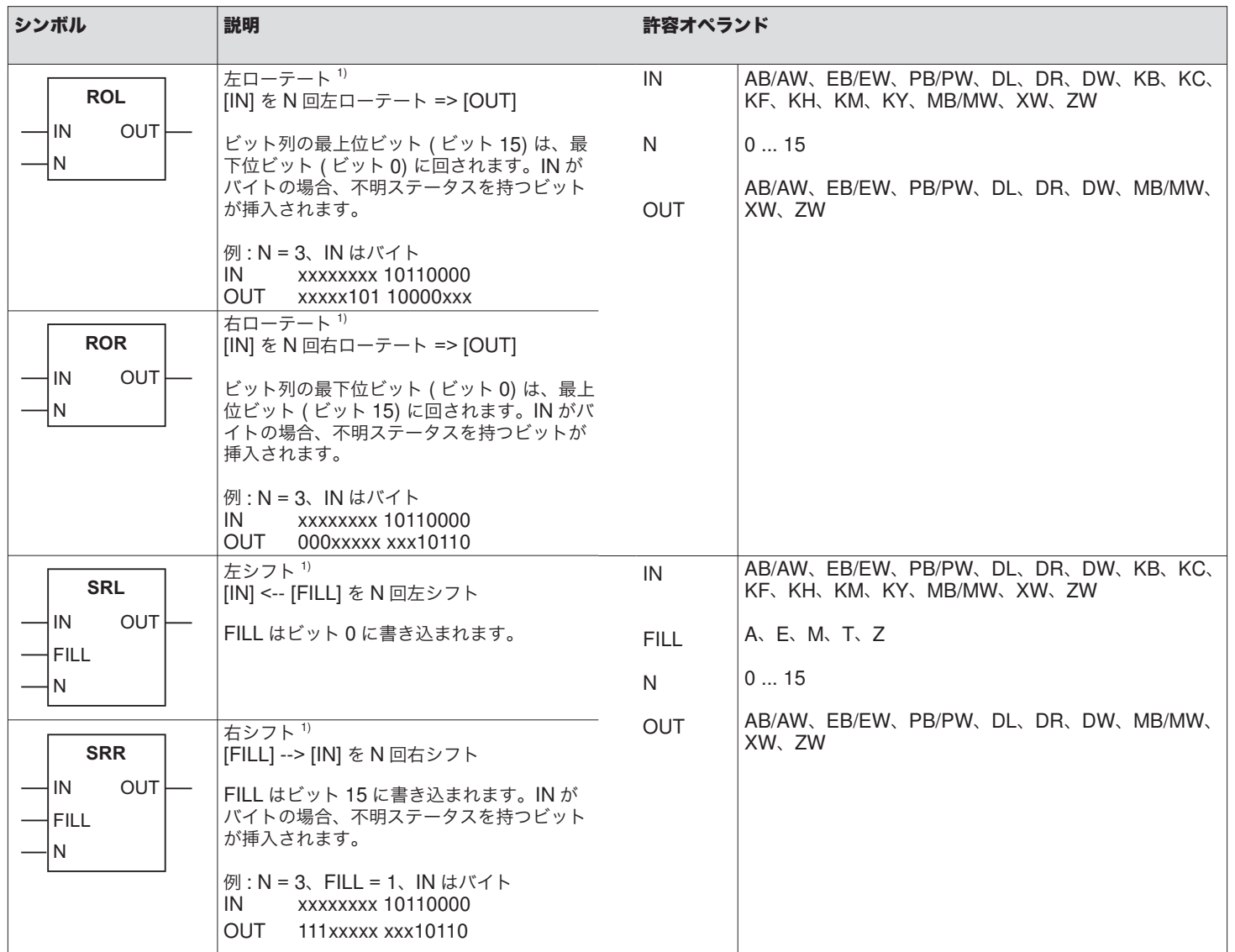

<sup>&</sup>lt;sup>1)</sup> IN および OUT は、同じタイプでなければなりません ( 両方ともバイト、両方と<br> もワード、など )。

<span id="page-28-0"></span>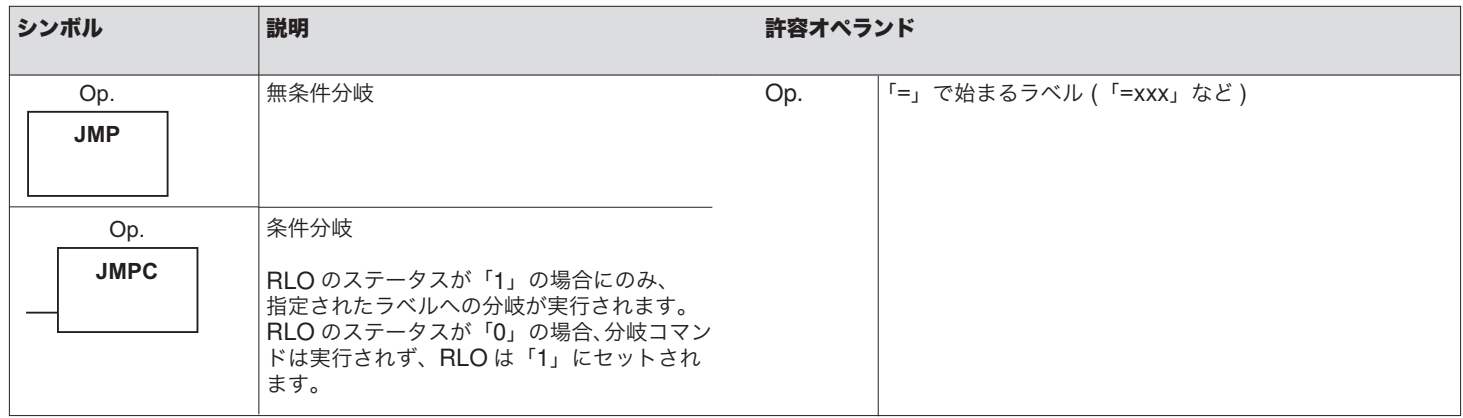

## **4.5** オーガニゼーション命令

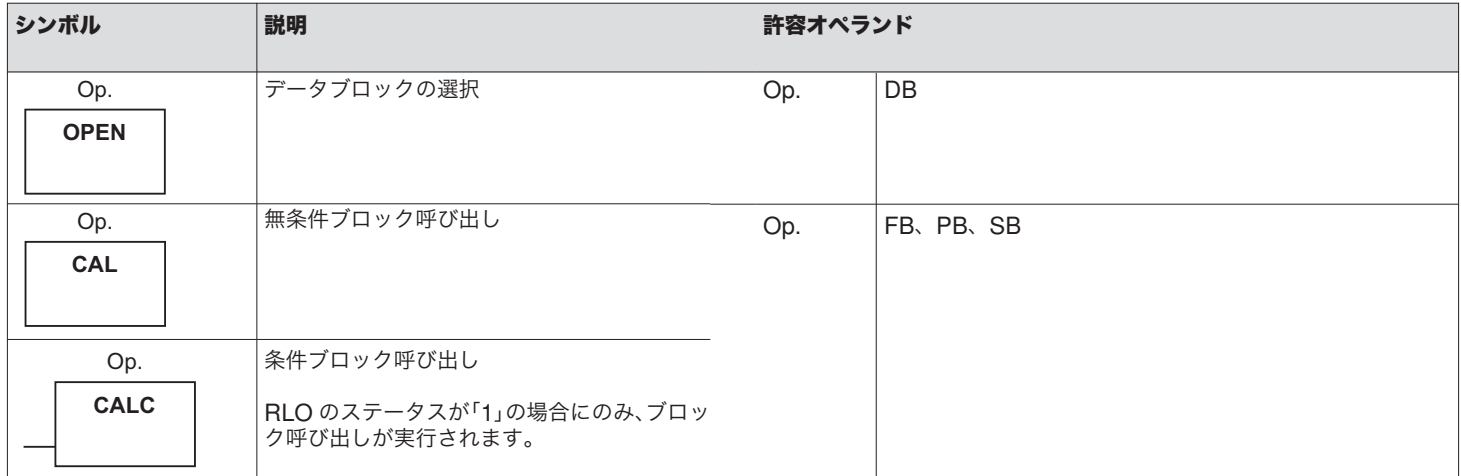

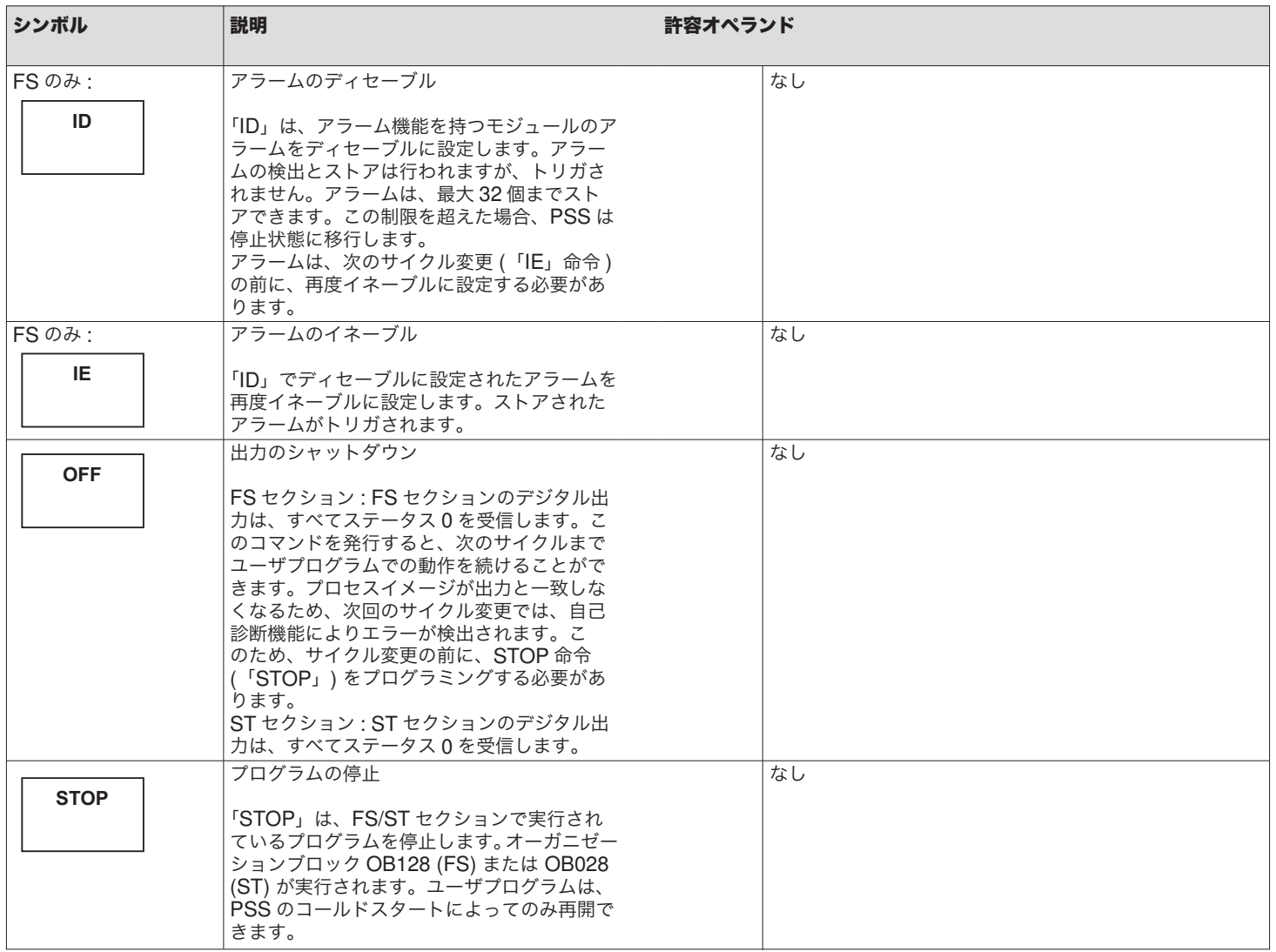

# <span id="page-30-0"></span>**5** 定義済み **SB**

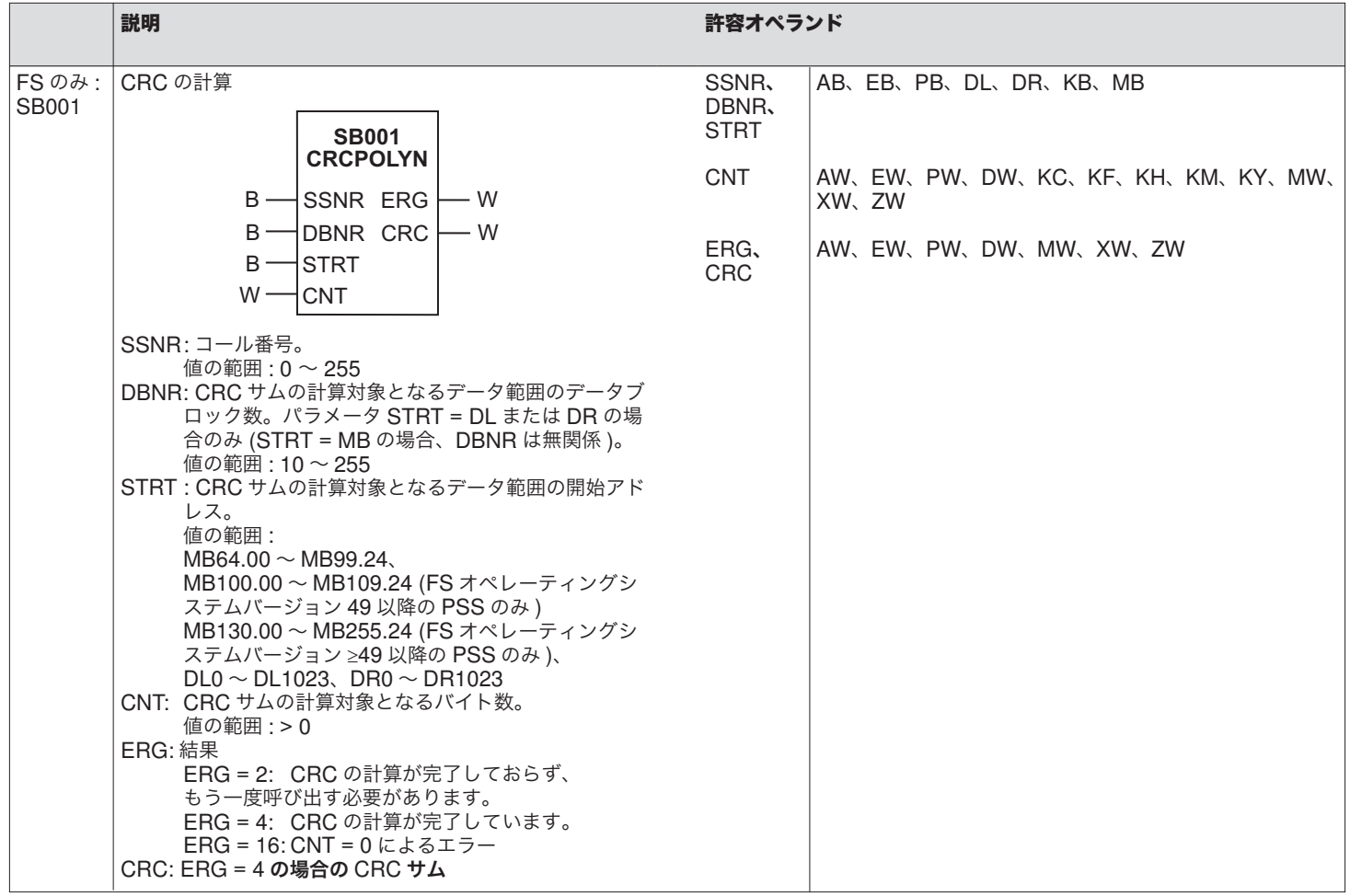

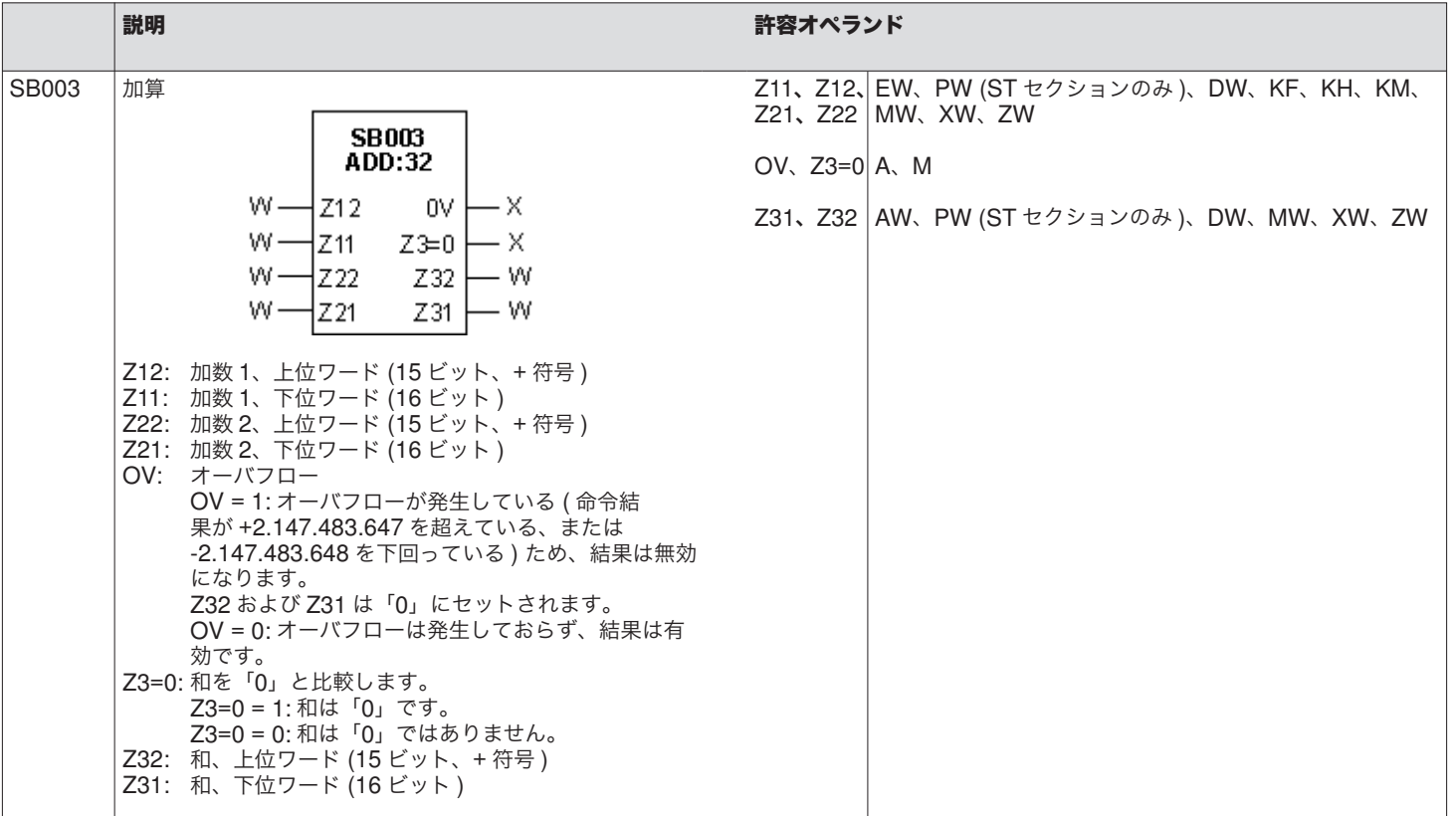

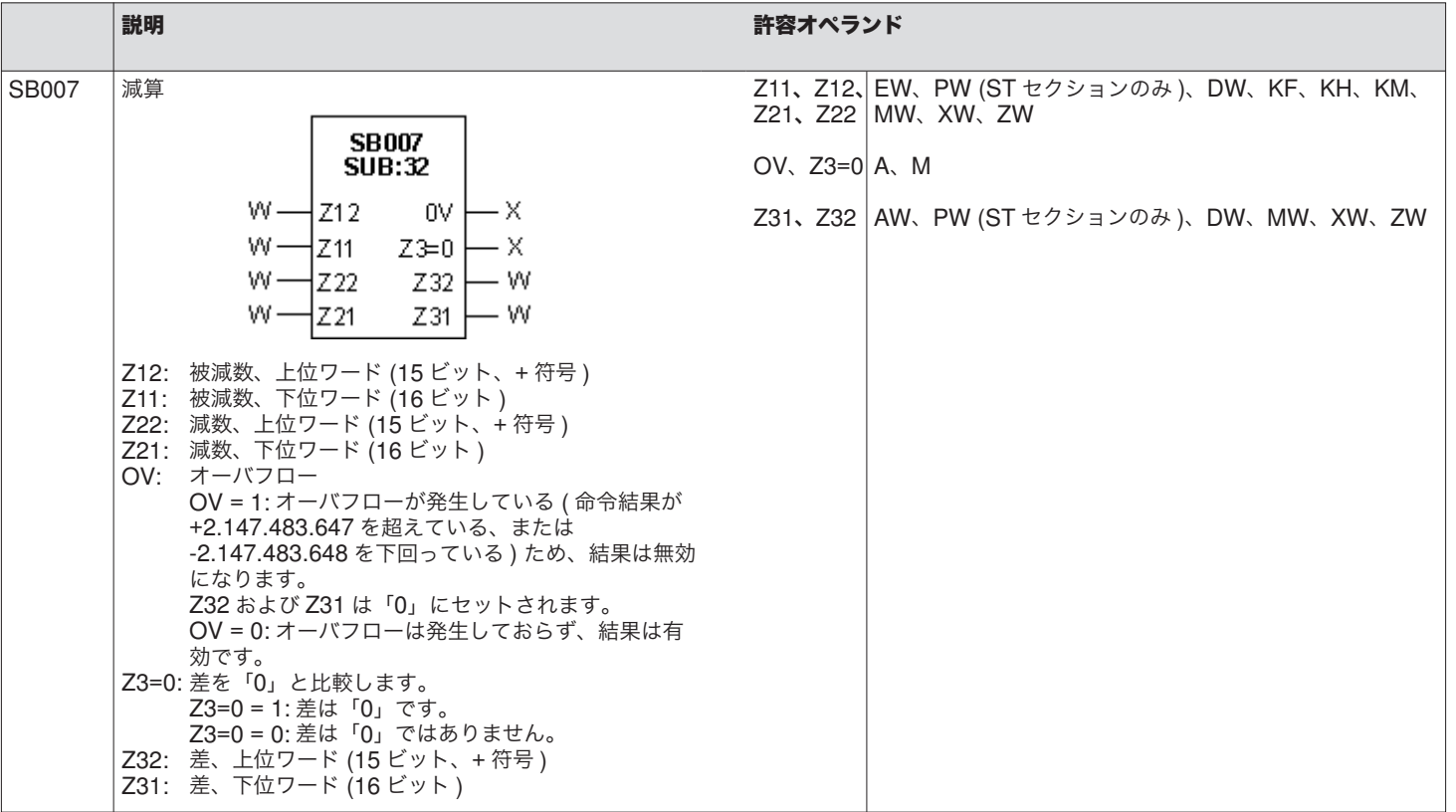

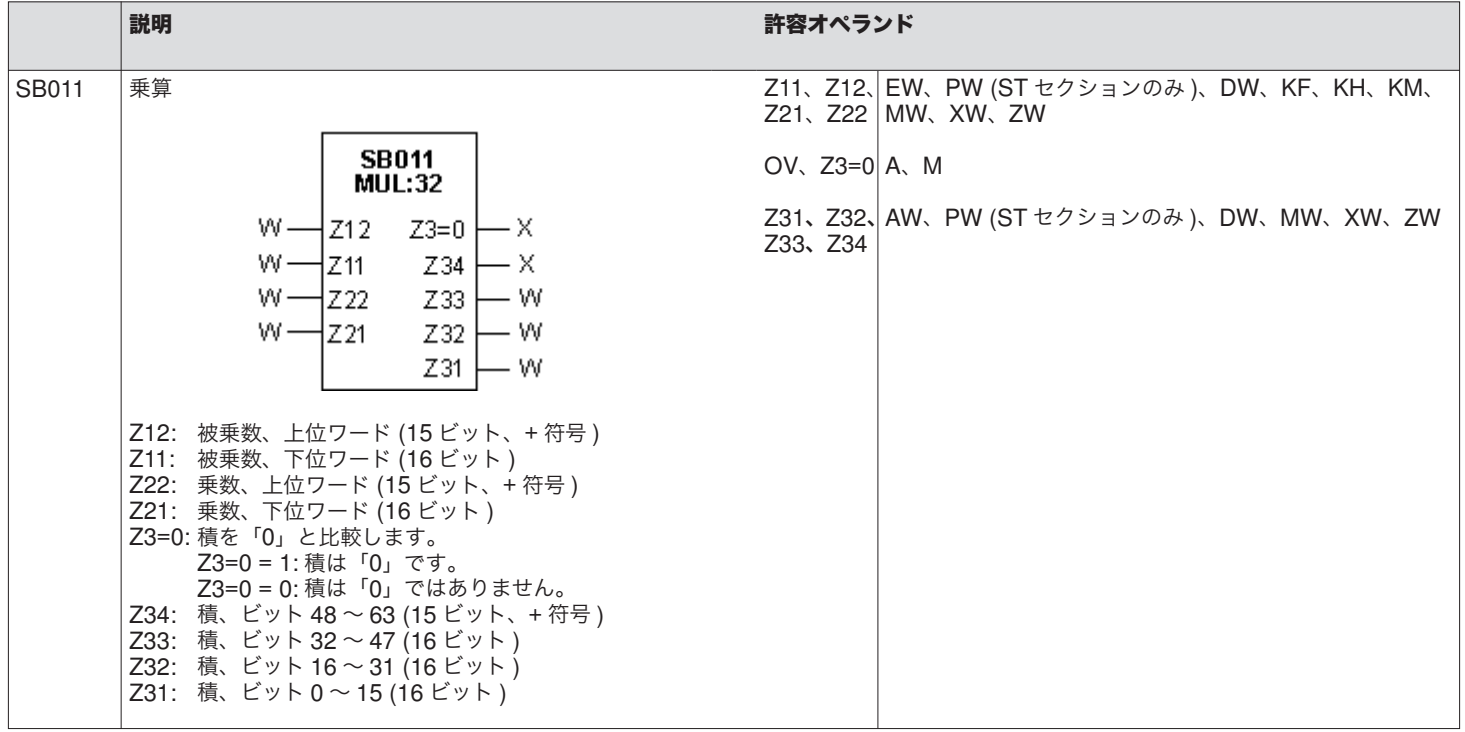

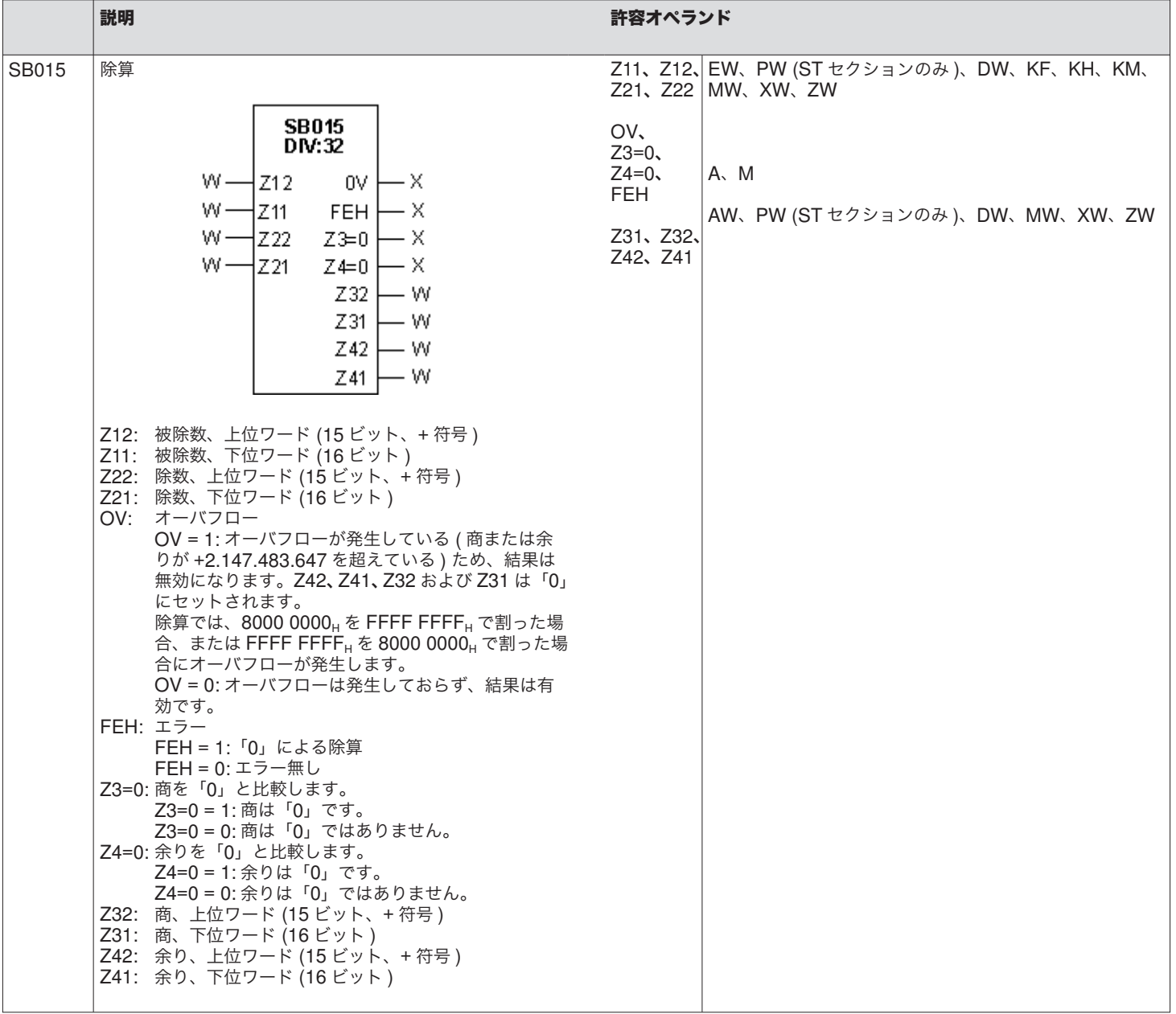

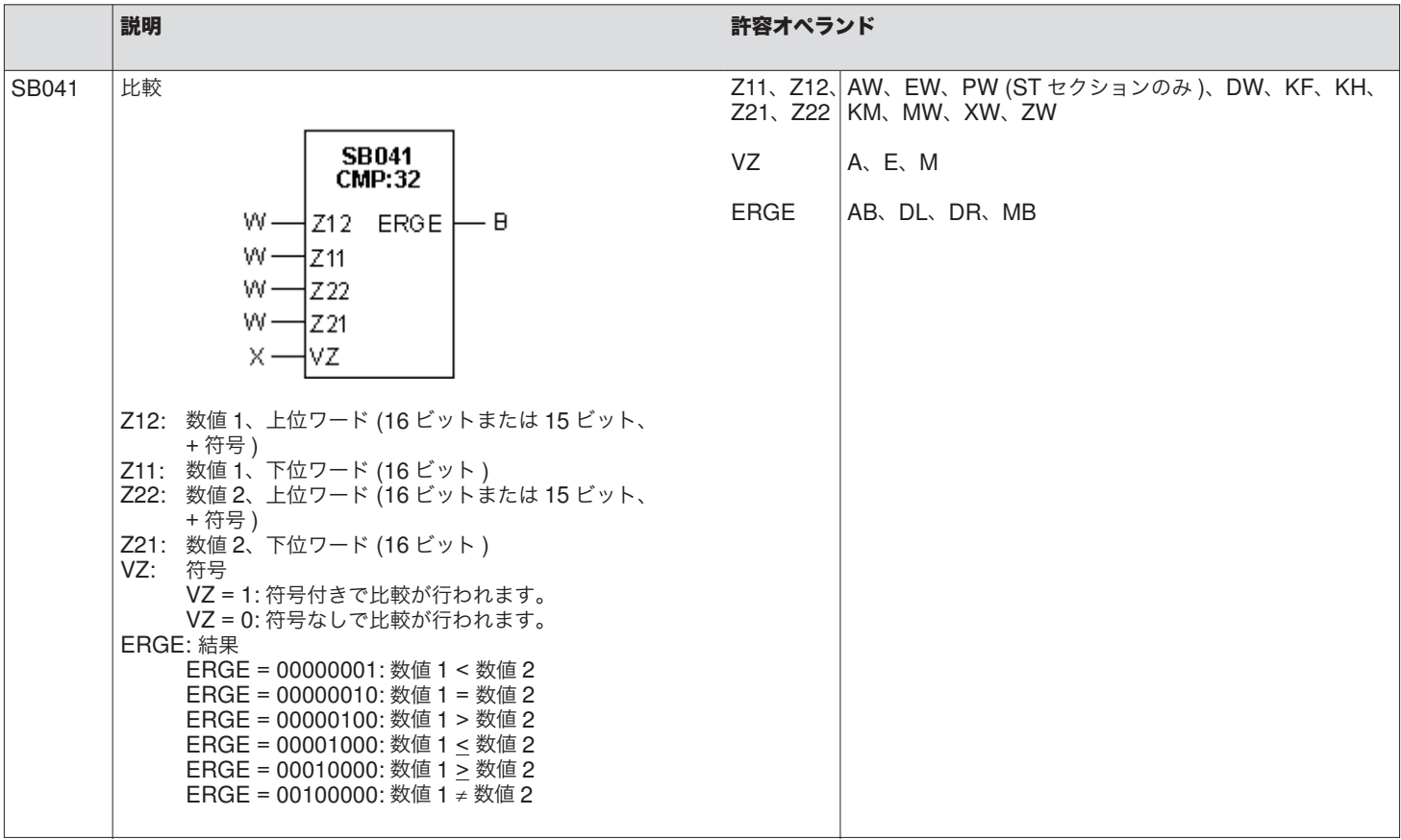

# **6** ブロック

## **6.1** オーガニゼーションブロック **(OB)**

- オーガニゼーションブロックは、ユーザにプログラム構造を提供します。
- OB は、オペレーティングシステムによって呼び出されます。サイクル OB は各サイクルで呼び出され、その他の OB は特定 の条件下で呼び出されます。
- 各 OB のファンクションは固定されています。

#### **FS** セクションのオーガニゼーションブロック **:**

#### OB010 ~ 073 SafetyBUS p- アラーム -OB

- OB101 サイクル OB、各サイクルで呼び出し
- OB120 スタートアップ OB、STOP から RUN に移行した場 合に呼び出し
- OB124 STOP OB、システムが STOP に移行するたびに呼び 出し
- **OB125** エラー OB、F-21 (アドレス指定エラー)または F-22 ( データブロックへのアクセスエラー )
- OB127 エラー OB、F-23 (読み取り専用データブロックへの アクセスエラー ) または F-24 ( セットアドレス指定エ ラー )
- OB128 STOP OB、手動で STOP に移行した場合に呼び出し OB140  $\sim$ アラーム OB
- OB130 SafetyBUS p OB、SafetyBUS p 0 I/O グループが STOP に移行した場合に呼び出し
- OB131 SafetyBUS p OB、バスサブスクライバが要求なしで ドメインを送信した場合に呼び出し
- OB132 SafetyBUS p OB、バスサブスクライバが PSS でド メインを要求した場合に呼び出し
- OB133 SafetyBUS p OB、SafetyBUS p 1 I/O グループが STOP に移行した場合に呼び出し
- OB200  $\sim$ 非常停止 OB、セレクティブシャットダウンを備えた PSS でのみ利用可能

#### **ST** セクションのオーガニゼーションブロック **:**

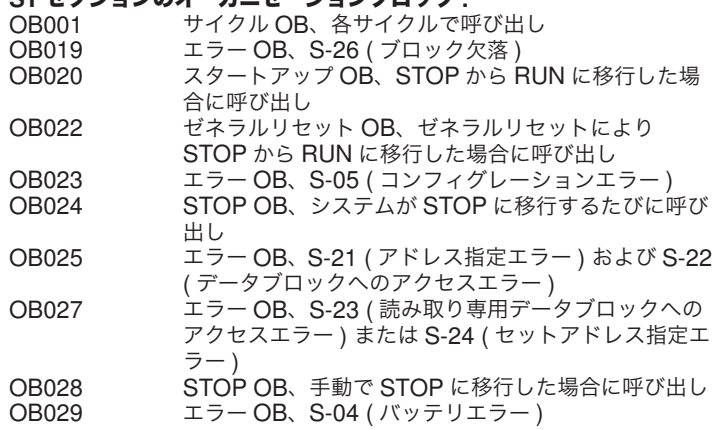

## **6.2** プログラムブロック **(PB)**

- プログラムブロックは、ファンクションブロックおよびスタンダードファンクションブロックを論理的なセクションに構成します。
- PB001~ 255 (FS および ST セクションの両方 )
- PB にはパラメータはありません。

## **6.3** ファンクションブロック **(FB)**

- ファンクションブロックは、ユーザプログラムの中で特定の個別のタスクを実行します。
- FB001~ 255 (FS および ST セクションの両方 )
- FB には、入力パラメータと出力パラメータがあります。
- FB では、セットアドレス指定でパラメータにアクセスします。たと えば、「=」で始まるパラメータはオペランドとして使用されます(「=IN1」など )。
- FB が他のブロックで呼び出された場合、FB の各パラメータを実際の パラメータに割り付ける必要があります。実際のパラメータは、FBの接続線に直接書き込まれます。

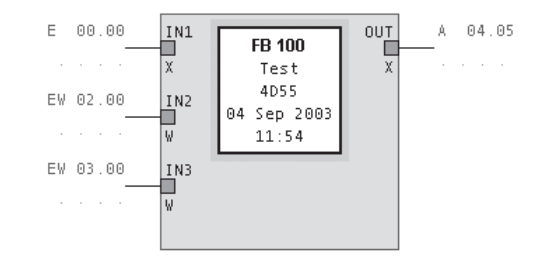

• パラメータタイプ

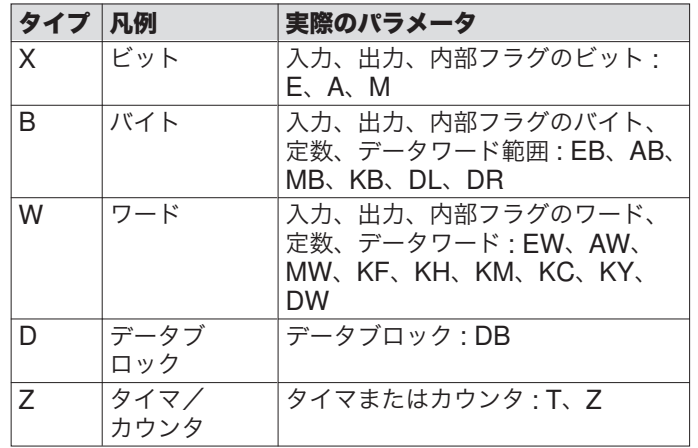

## **6.4** スタンダードファンクションブロック **(SB)**

- スタンダードファンクションブロックは、ファンクションブロックと同じタスクを実行します。
- FB と同様、SB にも入出力パラメータを持たせることができます。詳細については、「ファンクションブロック」の項を参照してください。
- SB001~ 255 (FS および ST の両方のセクション )、以下の SB が事 前定義/予約されています。
- SB001: CRC の計算 (FS セクションのみ )
- SB003: 32 ビットの加算
- SB007: 32 ビットの減算
- SB011: 32 ビットの乗算
- SB015: 32 ビットの除算
- SB041: 32 ビットの比較
- SB200~ SB253: 予約
- SB254: ST セクションとオペレーティングシステムの通信 (ST セクションのみ )
- SB255: FS セクションとオペレーティングシステムの通信 (FS セクションのみ )

#### **6.5** データブロック **(DB)**

データブロックは、PSS 内のメモリ領域です。

- 次の 3 種類があります。
- 読み取り専用データブロック ユーザプログラムで読み取りおよび書き込みできます。データは不揮発性です。
- 読み取り/書き込みデータブロック
- ユーザプログラムで読み取りおよび書き込みできます。

**FS** セクションのみ : プログラマブル安全および制御システムのスター トアップ動作が常に同じになるように、各読み取り/書き込みデータ ブロックのコピーは、プログラミング中に入力した値が格納されるプ ログラムメモリに保存されます。このコピーを使用して、読み取り/ 書き込みデータブロックの事前割り付けが FS ユーザプログラムの起 動時に自動的に行われます。また、読み取り/書き込みデータブロックのコピーの値は、エラーにより FS セクションが STOP 状態に切り 替わった後で再起動する際にも使用されます。

ユーザプログラムによって DB に書き込まれたデータは保持されま せん。

**ST** セクションのみ : ゼネラルリセットによってプログラムがスタート すると、ST セクションのすべての DB (DB009 を除く ) が、DB エディ タでのプログラミング時に入力された値を読み取ります。DB009には、前回のプログラムサイクルで入力された値が保持されます。ゼネラルリセット OB (OB022) が存在する場合、またはシステムソフト ウェアの PSS コンフィグレータで PSS をプログラミングする際に [ バッテリなしで PSS を操作 ] オプションを選択した場合、ST セク ションがスタートするたびにゼネラルリセットがトリガされますので注意してください。

ゼネラルリセット以外で ST セクションがスタートした場合、前回の プログラムサイクルで DB に入力された値が保持されます。

そのため、ST セクションの DB は不揮発性データストレージとして 使用できます。

## • 保持データブロック **(FS** セクションのみ **)**

読み取りおよび書き込み可能です。読み取り/書き込み DB 内のデー タとは異なり、保持 DB 内のデータは FS ユーザプログラムの起動時 に保持されます。また保持 DB 内のデータは、特定の条件下でのみリ セットされます。たとえば、試運転中および試運転後にユーザプログラムで特定の値を確定する場合に保持 DB を使用すると、PSS が起動 するたびにこれらの値が使用されるようにできます。

 保持データブロックは、FS オペレーティングシステムバージョン 65 および PSS WIN-PRO バージョン 1.8.0 以降でサポートされていま す。これらは、PSS にバッテリが含まれている場合のみ使用できます。 値は、プログラミング時に保持データブロックに事前割り付けされます。ユーザプログラムがプログラマブル安全および制御システムにダ ウンロードされると、システムがこの値で動作します。値はユーザプ ログラムで上書きすることもできます。ユーザプログラムを停止して再起動した場合、ユーザプログラムは修正された値で動作を続けます。保持データブロックを元のステータスに確実に戻すことができるように、すべての保持データのコピーは、ユーザプログラムがプログラマブル安全および制御システムにダウンロードされた直後に作成されます。リセット後、このコピーの値が保持データブロックに事前割り付けされます。

リセットを手動でトリガするには、PSS WIN-PROの [PSS] メニュー から [Reset remanant DBs] を選択するか、エラースタックボタンを 押しながら FS セレクタスイッチを STOP から RUN に設定します。 手動リセット後、メッセージ F-20、エラー番号 31 が表示され、フラ グ M113.08 がセットされます。

 FS セクションが STOP から RUN に切り替わったときに、保持デー タブロック内でエラーが検出された場合、リセットは自動的に実行されます。

- 次のことがエラーの原因として考えられます。
- 停電が発生した、または電源をオフにした
- 電源瞬断が発生した
- スキャン時間が超過した ( エラー F-0C)

ユーザプログラムがデータを保持 DB に書き込んでいるときにエラー が発生した場合、保持 DB はプログラマブル安全および制御システム が次回起動されたときにリセットされます。データが書き込まれた後でエラーが発生した場合、データは保持されます。ただし、ユーザプログラムの処理は、サイクルの任意のポイントで中断されることに注意してください。このポイントからサイクルの最後までの間に保持ブロックへの書き込み操作が残っている場合、これらの操作は実行されません。保持 DB 内のデータのステータスは、サイクル終了時に本来 なるべきステータスにはなりません。自動リセット後、メッセージF-20、エラー番号 32 が表示され、フラグ M113.08 がセットされます。 起動オーガニゼーションブロック (OB120) などでフラグをポーリン グして目的の対応をプログラミングすることで、ユーザプログラム内でリセットに対応できます。

フラグ M113.08 は、SB255、FUNK = 50 を使用してリセットする まで、セットされたままです。フラグがセットされている場合、PSS がコールドスタート/ウォームスタートされるたびに保持 DB がリ セットされます。フラグは不揮発性です。

プログラマブル安全および制御システムにダウンロードした新しい ユーザプログラムに、以前のユーザプログラムと同じ保持データブロック (DB の数、DB 番号、DB の長さは同じでなければなりませんが、 内容は異なっていてもかまいません ) が含まれている場合、古い DB の現在の値は自動的に上書きされません。値を上書きするかどうかを 確認するプロンプトが PSS WIN-PRO に表示されます。値を上書き しない場合、プログラマブル安全および制御システムはコールドスタート/ウォームスタート時に古い値で起動します。

 新しいユーザプログラムの保持 DB が古いプログラムのものと異なる 場合は、プログラマブル安全および制御システムの保持データブロッ クをリセットしてからダウンロードすることが必要です。PSS WIN-PRO は、ユーザによる承認後にリセットを実行します

[ プログラムの停止 ] 操作、またはプログラミングエラー ( エラー F-21 <sup>~</sup> F-28) の発生によりユーザプログラムが停止した場合、ユー ザプログラムの処理はサイクル内で中断され、PSS は STOP 状態に 切り替わります。このポイントからサイクルの最後までの間に保持ブロックへの書き込み操作が残っている場合、これらの操作は実行され ません。保持 DB 内のデータのステータスは、サイクル終了時に本来 なるべきステータスにはなりません。

FS プログラムには、最大 10 個 ( 最大合計 3072 データワード ) の保 持 DB を含めることができます。 保持 DB を使用する場合は、ST ブロックランタイムを 5ms 以上に設

定する必要があります。

注意 **:** 

- すべてのブロックがデータブロックにアクセスできます。「読み取り専用」データブロックは読み取りのみ可能です。「読み取り/書き込み」データブロックは、読み取りも書き込みも実行できます。
- 各 DB は、1024 ワード長 (DW0000 <sup>~</sup> DW1023) になります。
- データワード内の 2 バイトには、個別にアクセスすることもできます。
- DR0000 <sup>~</sup> 1023、右データバイト ( ビット 0 <sup>~</sup> 7) - DL0000 <sup>~</sup> 1023、左データバイト ( ビット 8 <sup>~</sup> 15)
- データワードの形式 :
- H:16 進表示 ( 範囲 : 0000 <sup>~</sup> FFFF)
- M: ビットステータス (16 ビット )
- F:16 ビット固定小数点値 ( 範囲 : -32768 <sup>~</sup> 32767)
- Y:2 バイト定数 ( 範囲 : 0 <sup>~</sup> 255/ バイト )
- C:2 文字の IBM ASCII キャラクタ
- DB000 <sup>~</sup> 255 (FS および ST の両方のセクション )、以下の DB が システムデータブロック用に予約されています。

#### **FS** セクションのシステムデータブロック **:**

- $-$  DB000: ST セクション用に予約
- DB001: オペレーティングシステム呼び出しからの結果 ( 読 み取り専用 )
- DB002: コンフィグレーションデータブロック (読み取り専用)
- DB003: オペレーティングシステム呼び出しからの呼び出しパラメータ
- DB004  $\sim$  DB009: 予約

#### **ST** セクションのシステムデータブロック **:**

- DB000: 汎用データ (読み取り専用)
- DB001 <sup>~</sup> DB003: FS セクションとの通信用に予約
- DB004: 汎用データ
- DB005: アクセス可能なモジュールの開始アドレス
- DB006: ユーザインタフェースのコンフィグレーション
- DB007: ユーザインタフェースの送信バッファ
- DB008: ユーザインタフェースの受信バッファ
- DB009: 保持データブロック ( ゼネラルリセット後も内容が 保持されます )
- データワードにアクセスする前に、「データブロックの選択」命令を使用してデータブロックを選択する必要があります。
- ブロック内では、次のデータブロックが選択されるまで、現在選択されているデータブロックが有効になります。
- ST セクションは、FS セクションのデータブロックに読み取り専用でアクセスできます (SB254、ファンクション 36 を使用 )。

# <span id="page-39-0"></span>**7** アドレス指定

#### **7.1** 絶対アドレス

オペランド (XW、DB など ) では多くの場合、アドレスは単一の番号です。 入力、出力、周辺機器アクセス、および内部フラグのアドレスのみ、小数点で区切られた 2 つの番号で構成されています。

小数点の前にある番号は、内部フラグではフラグ番号を示し、入力、出力、 および周辺機器アクセスではスロット番号を示します。小数点の後ろにある番号はビット番号です。

 ワードまたはバイトのアドレスを指定する場合、ビット番号は最下位ビッ ト (LSB) を示します。バイトのビット番号は 0、8、16 または <sup>24</sup> での み開始できます。ワードの場合は 0 および 16 です ( ワードで 8 または 24 から開始することも可能ですが、0 または 16 から開始した場合より もアクセス時間が長くかかります )。

#### 例

- E 02.17: 入力ビット 17、スロット 2
- EB 02.08: 入力バイト ( ビット番号 8 <sup>~</sup> 15)、スロット <sup>2</sup>
- AW 03.00: 出力ワード ( ビット番号 0 <sup>~</sup> 15)、スロット 3
- MB 75.08: フラグバイト ( ビット番号 8 <sup>~</sup> 15)、フラグ 75
- Z 60: カウンタ 60

FS セクションのすべてのオペランド ( アドレス範囲を含む ) は、表紙裏 面のテーブルに記載されています。ST セクションのオペランドは、裏表紙の裏面のテーブルに記載されています。

入力、出力、周辺機器アクセスについては、以下の点に注意してください。

- 指定できるアドレスは PSS ごとに異なります。また、モジュラ式 PSS システムの場合、ハードウェアコンフィグレーションに依存しま す。詳細については、プログラマブル安全システムの取扱説明書を参照してください。
- x.24 というアドレスのワードにアクセスする場合、<sup>x</sup> がプログラマブ ル安全システムの最後のスロット番号の場合にはアクセスできません。
- 小型プログラマブル安全システムでは、スクリュー式端子ですべてのスロットの入出力を必ず利用できるとはかぎりません。利用できない出力が設定された場合、エラーが発生します。このような出力を含む出力バイト/ワードのアドレスを指定する場合は、この出力に「0」が書き込まれるように、出力バイト/ワードをマスクする必要があります。

利用できない入力には「0」が読み込まれます。

## **7.2** 直接アドレス指定

直接アドレス指定では、オペランドの絶対アドレスを命令の中に直接記述します。

IL の例 :

L MW088.00 // フラグワード MW088.00 をロード

## <span id="page-40-0"></span>**7.3** 間接アドレス指定

間接アドレス指定では、オペランドのアドレスの代わりにフラグワードを 記述します。このフラグワードに現在のアドレスが格納され、アドレス インジケータとして呼び出されます。間接アドレス指定では、プログラ ムの処理中にアドレスを変更することができます。

フラグワード MW114.00 および MW114.16 が、間接アドレス指定のア ドレスインジケータとして使用可能です。オペレーティングシステムバー ジョン43以降のPSSでは、00~63の範囲の内部フラグ (STセクション の場合 )、ならびに 64 ~ 99 および 130 ~ 255 の範囲の内部フラグ (FS セクションの場合 ) もアドレスインジケータとして使用できます。

アドレスインジケータのコンフィグレーションは、以下のテーブルのよ うに、アドレス指定するオペランドによって異なります。

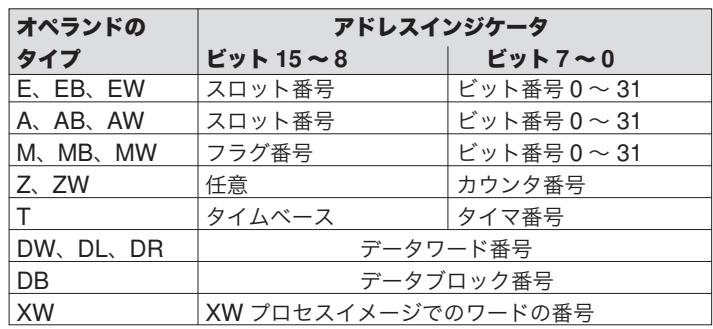

例 :

#### アドレスインジケータ MW114.16 を使用した間接アドレス指定

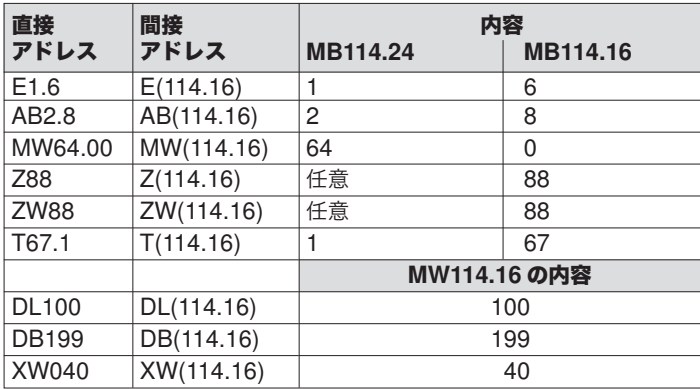

## **7.4** セットアドレス指定

セットアドレス指定は、パラメータを持つファンクションブロックおよ びスタンダードファンクションブロックでのみ使用できます。 プログラミング時に、単にパラメータを「=」で始まるオペランドとし て使用します。パラメータのタイプがその命令で使用可能か確認してく ださい。

IL の例 :

FB に入力パラメータ「EING」があるものとします。このパラメータを FB の命令にロードします。

... L =EING

...

## **7.5** 自由アドレス指定

32 ビットを超えるデータを処理できるモジュールは、ワードモジュール と呼ばれています。ワードには自由アドレス指定でアクセスします。

 $\bullet$ 1

#### インフォメーション

スタートアップ OB では、ワードモジュールへのアクセスは 許可されていません。

## 7.5.1 FS セクションでの自由アドレス指定

各スロットの XW プロセスイメージでは、8 ワード分の領域が予約され ています。

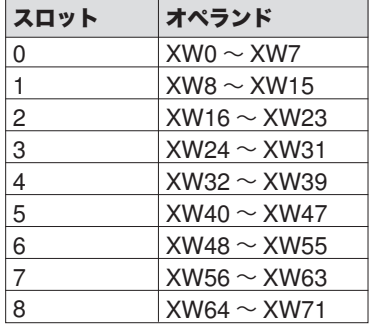

<span id="page-41-0"></span>例 :

スロット 3 にワードモジュールがあり、3 番目と 4 番目のワードにアク セスするとします。

スロット 3 は、ワード XW24 <sup>~</sup> XW31 に相当します ( 上記のテーブルを 参照 )。3 番目のワードは XW26 となり、4 番目のワードは XW27 とな ります。

7.5.2 ST セクションでの自由アドレス指定

ワードモジュールが占有するアドレスは、DB005 で決定されます。

DB05 の内容 :

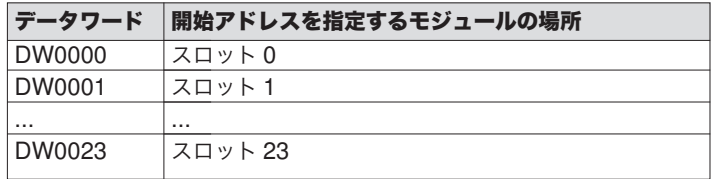

アドレス要件 :

- 開始アドレスは、モジュールの最初の入力または出力にアクセスするアドレスです。2 番目の入力または出力には、開始アドレス +1 など のアドレスが割り付けられます。
- 開始アドレスは、モジュールに必要とされるアドレス数の整数倍でな ければなりません。

例 :

- 8 つの入力を持つモジュール (8 アドレス ) 許容開始アドレス : 0、8、16、24、32 など (10 進 ) - 8 つの入力と 8 つの出力を持つモジュール (16 アドレス )
- 許容開始アドレス : 0、16、32、48 など (10 進 )
- 許容アドレス範囲 : 0 <sup>~</sup> 16383 (10 進 )

 $\ddots$ 

• モジュールのアドレス範囲を重複させることはできません。

例 :

スロット 7 に、8 つの入力を持つワードモジュールがあるとします。

開始アドレスは、DW0007 の DB005 で入力される必要があります。開 始アドレスは 8 で割り切れる数字にする必要があります。たとえば、 4096 (10 進 ) が利用可能です。入力のアドレスは次のようになります。 XW4096 最初の入力XW4097 2 番目の入力

... ...

プログラミングが開始アドレスに左右されないようにするために、FSオペレーティングシステムバージョン 38 以降でオペレーティングシス テム呼び出し SB254、FUNK = 180 を使用できるようになりました。

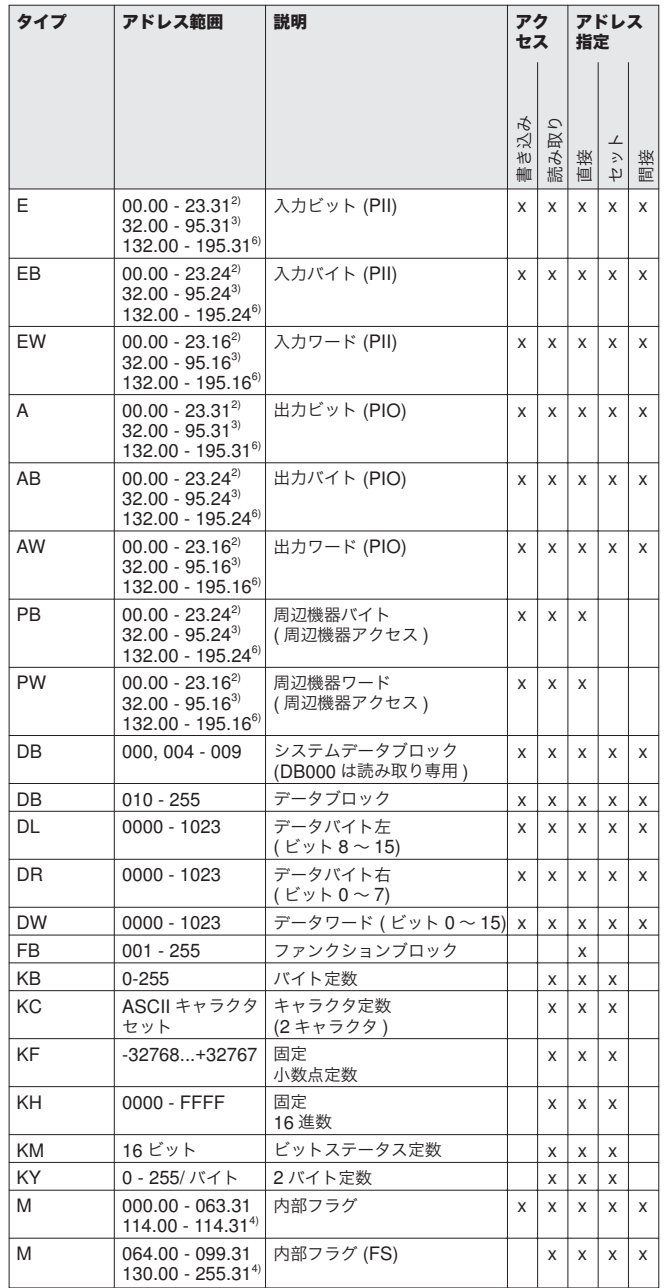

# オペランドの概要 **: ST**

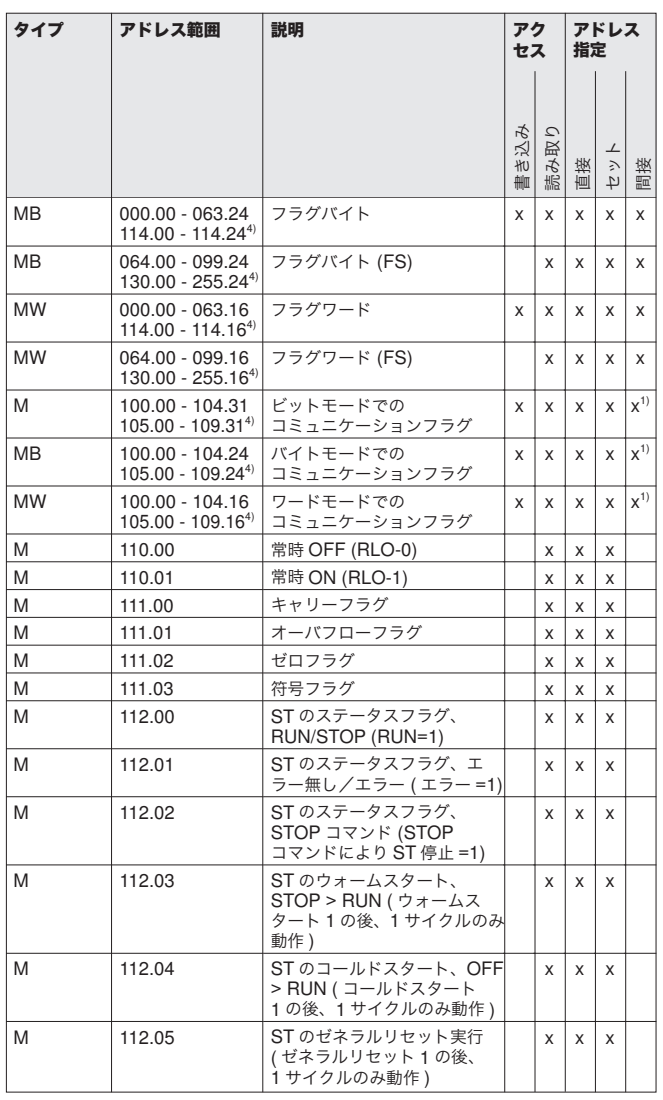

<sup>1)</sup> 第 3 世代 PSS のみ

<sup>2)</sup> PSS およびハードウェアにより異なる (ST セクションは FS セクション の入力/出力に読み取り専用でアクセスできます )

3) SafetyBUS p 0 を装備する PSS のみ (ST セクションから読み取り専用 でアクセス )

<sup>4)</sup> FS オペレーティングシステムバージョン 43 以降の PSS のみ

 $^{\rm 5}$  FS オペレーティングシステムバージョン 43 以降の PSS で、内部フラグ が 00 ~ 63 の範囲の場合

<sup>6)</sup> FS オペレーティングシステムバージョン 47 以降および SafetyBUS p 1 を<br>- 装備する PSS のみ (ST セクションから読み取り専用でアクセス )

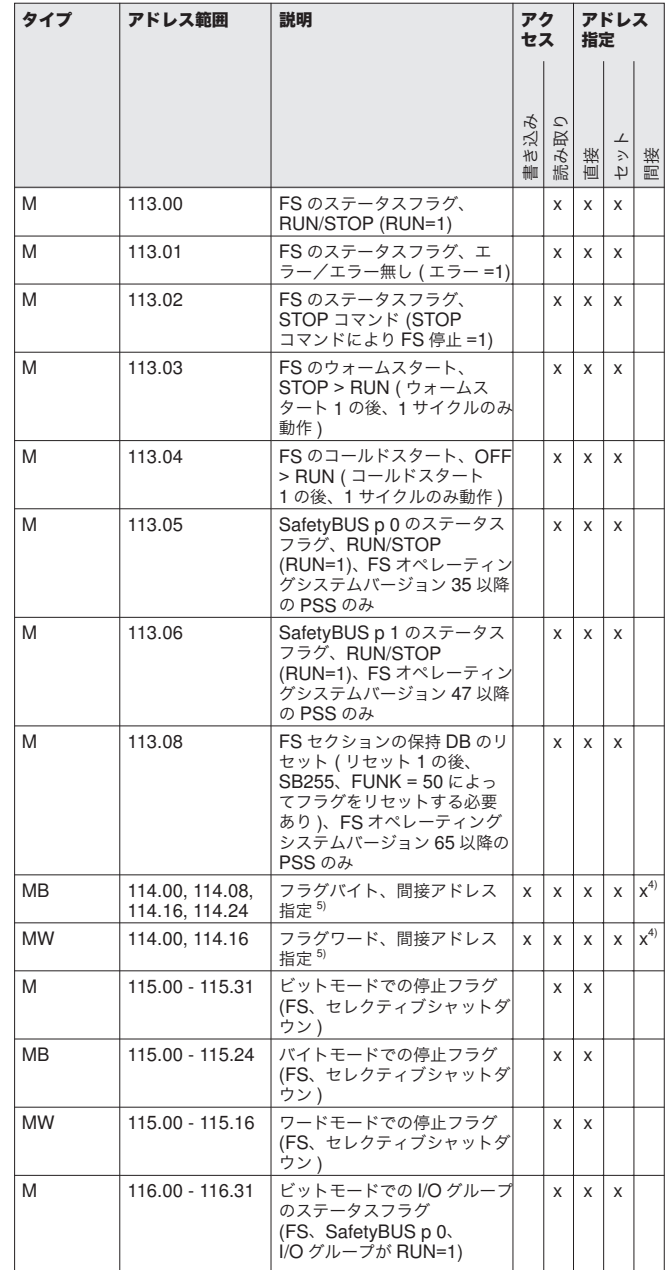

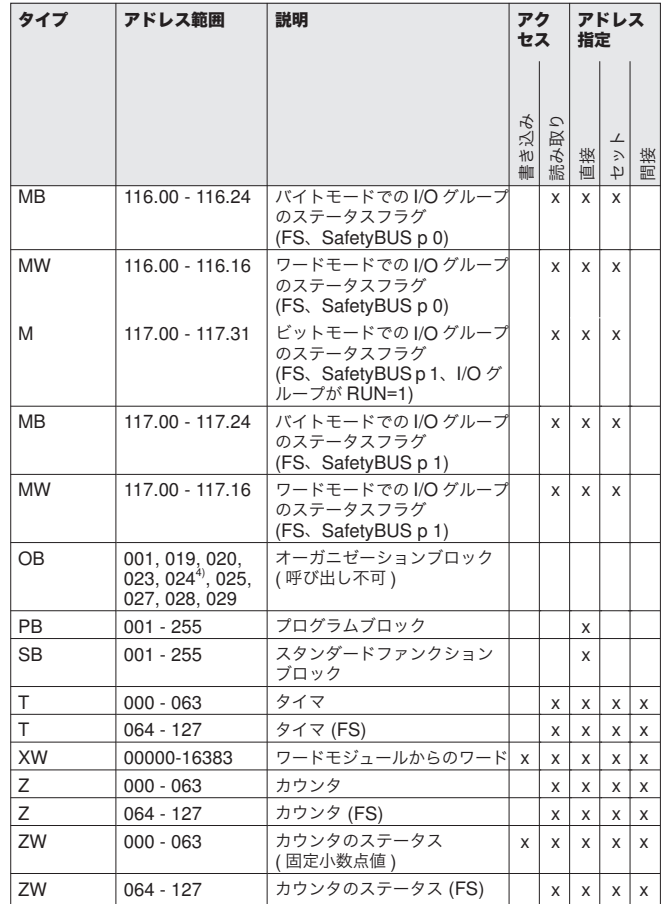

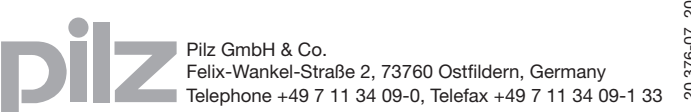

20 376-07, 2008-12 Impreso en Alemania